# **Устройство компьютера**

**Устройство компьютера**

# **Принципы устройства компьютеров**

*А. Беркс, Г. Голдстайн и Дж. фон Нейман:*  «Предварительное рассмотрение логической конструкции электронного вычислительного устройства» (1946)

- •состав основных компонентов вычислительной машины
- •принцип двоичного кодирования
- •принцип адресности памяти
- •принцип иерархической (многоуровневой) организации памяти
- •принцип хранимой программы
- •принцип программного управления

## **Архитектура фон Неймана**

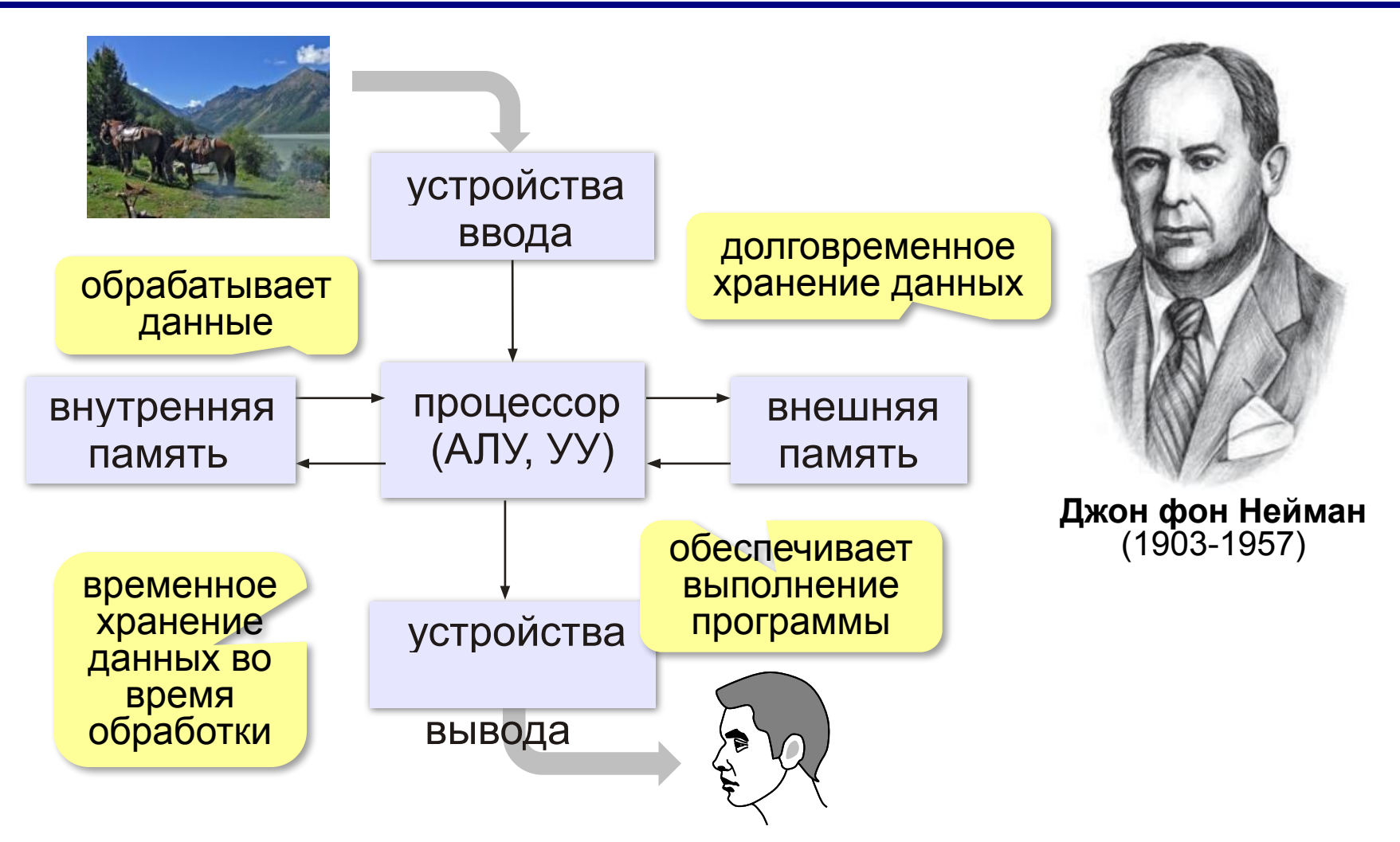

#### **Принцип двоичного кодирования**

#### **Все данные хранятся в двоичном коде.**

Lorem ipsum dolor sit amet, consectetur adipisicing elit, sed do eiusmod tempor incididunt ut labore et dolore magna

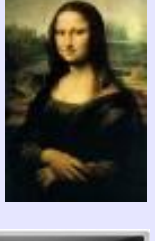

et dolore magna **1001010100...** 

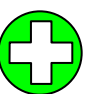

проще устройства для хранения и обработки данных

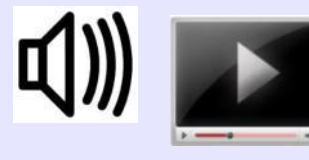

#### Троичная ЭВМ «Сетунь» (1959)

**MARTING** 

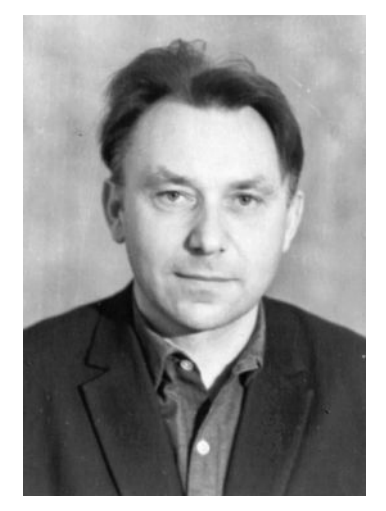

Н.П. Брусенцов

# **Принцип адресности памяти**

- •оперативная память состоит из отдельных битов
- •группы соседних битов объединяется в ячейки
- •каждая ячейка имеет свой адрес (номер)
- •нумерация ячеек начинается с нуля
- •за один раз можно прочитать или записать только целую ячейку

#### **Принцип адресности памяти**

•размеры ячеек: у первых ЭВМ – 36, 48, 60 битов сейчас – **8 битов**

**Первые ЭВМ (I и II поколения) III и IV поколения**

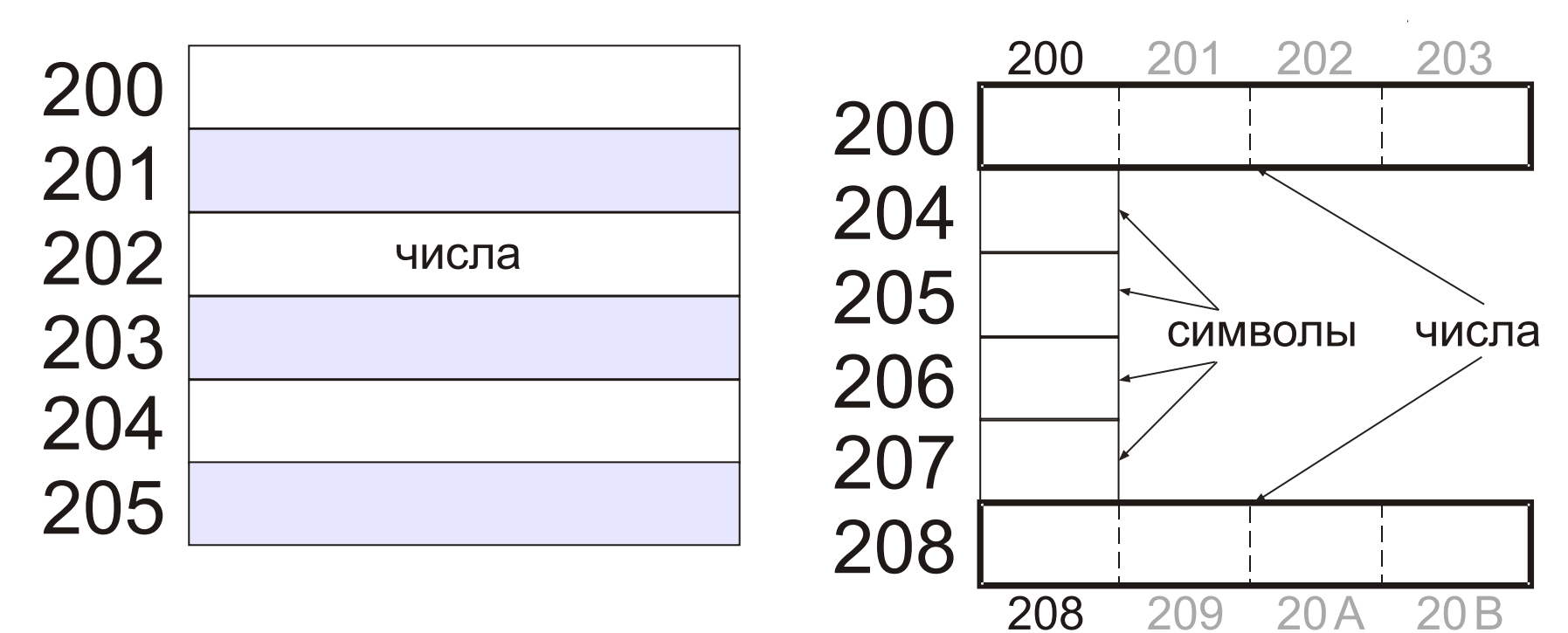

#### **Память с произвольным доступом**

**RAM** = *Random Access Memory* чтение данных из ячеек и запись в них в произвольном порядке

**•ОЗУ** – оперативное запоминающее устройство (оперативная память)

**•ПЗУ** – постоянное запоминающее устройство **ROM** = *Read Only Memory*

- содержит программное обеспечение для загрузки и тестирования компьютера
- запись запрещена

**8**

#### **Иерархическая организация памяти**

**Требования к памяти:**

- •большой объём
- •высокая скорость доступа

Эти требования противоречивы!

Использование несколько уровней памяти:

- **•внутренняя** память (небольшой объём, высокое быстродействие)
- **•внешняя память** (большой объём, низкое

быстродействие)

**•…**

# **Принцип хранимой программы**

Фрагмент коммутационной панели IBM-557

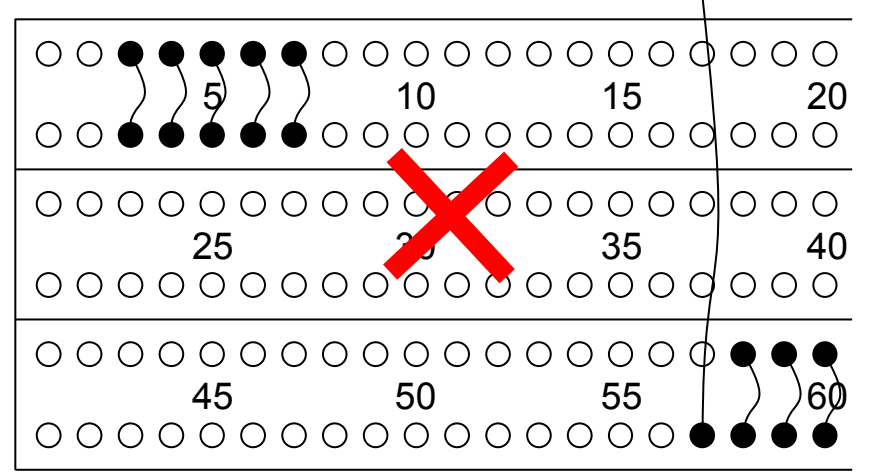

Код программы хранится в ПЗУ или во внешней памяти и загружается в ОЗУ для решения задач.

 Программа хранится в единой памяти вместе с данными! !

> В гарвардской архитектуре есть отдельные области памяти для программ и данных!

#### **Принцип программного управления**

- •программа это набор команд
- •команды выполняются процессором автоматически в определённом порядке

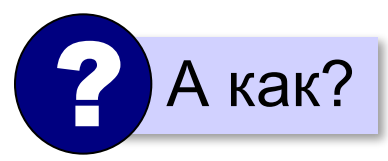

**Счётчик адреса команд** – это регистр процессора, в котором хранится адрес следующей команды.

**IP** (*Instruction Pointer*) в процессорах *Intel*

# **Основной алгоритм работы процессора**

- 1) выбрать команду
- 2) записать в счётчик команд адрес следующей команды
- 3) выполнить команду
- 4) перейти к п. 1

? Что будет при включении компьютера?

#### **Начальный адрес** может заноситься

- **• вручную** (в первых ЭВМ)
- **• из ПЗУ**, аппаратно (тестирование, потом передача управления загрузчику операционной системы)

# **Что такое архитектура?**

**Архитектура компьютера** – это общие принципы построения конкретного семейства компьютеров (PDP, ЕС ЭВМ, Apple, IBM PC, …)**.**

- принципы построения системы команд и их кодирования
- форматы данных и особенности их машинного представления
- алгоритм выполнения команд программы
- способы доступа к памяти и внешним устройствам
- возможности изменения конфигурации оборудования

**К архитектуре НЕ относятся особенности конкретного компьютера:** набор микросхем, тип жёсткого диска, ёмкость памяти, тактовая частота и т.д.

**Устройство компьютера**

**•переносные** (ноутбуки)

#### **•нетбуки** (нет привода DVD)

*© К.Ю. Поляков, Е.А. Ерёмин, 2013 http://kpolyakov.spb.ru*

# **Типы компьютеров**

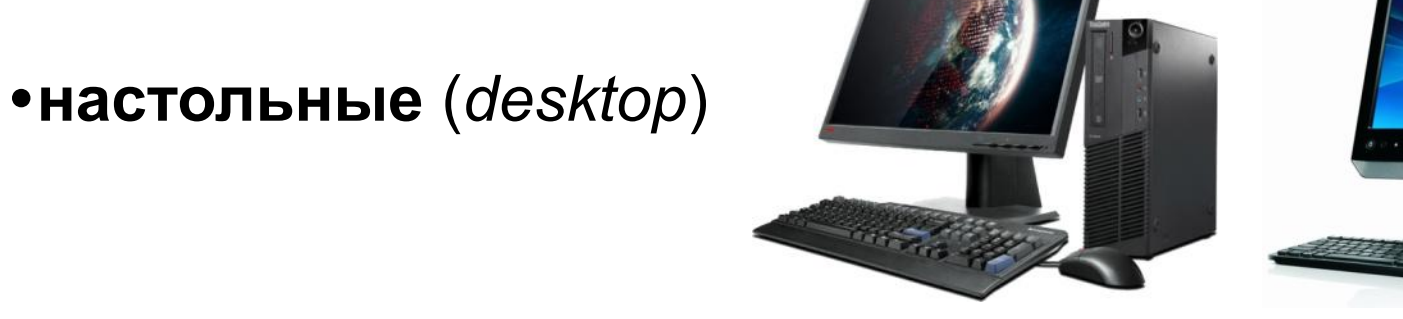

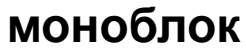

lenovo

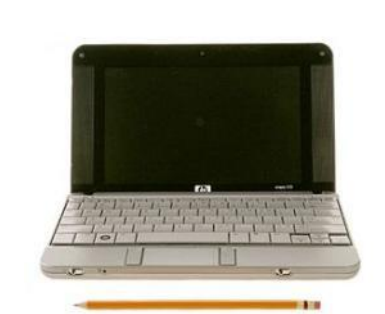

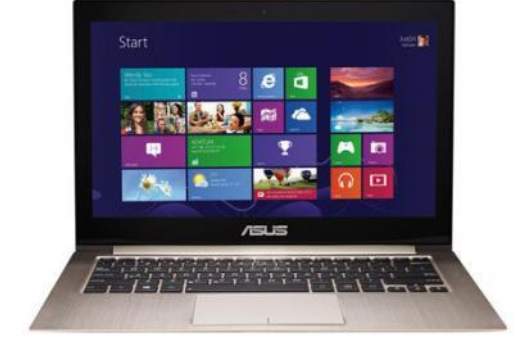

#### **Типы компьютеров**

#### **•планшетные**

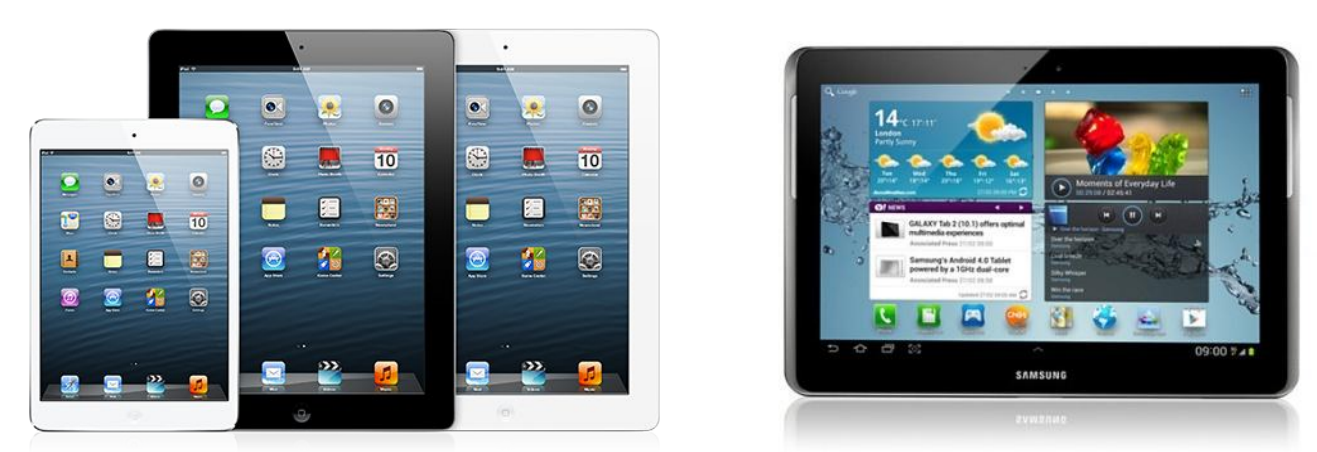

#### **•смартфоны и карманные персональные компьютеры (КПК)**

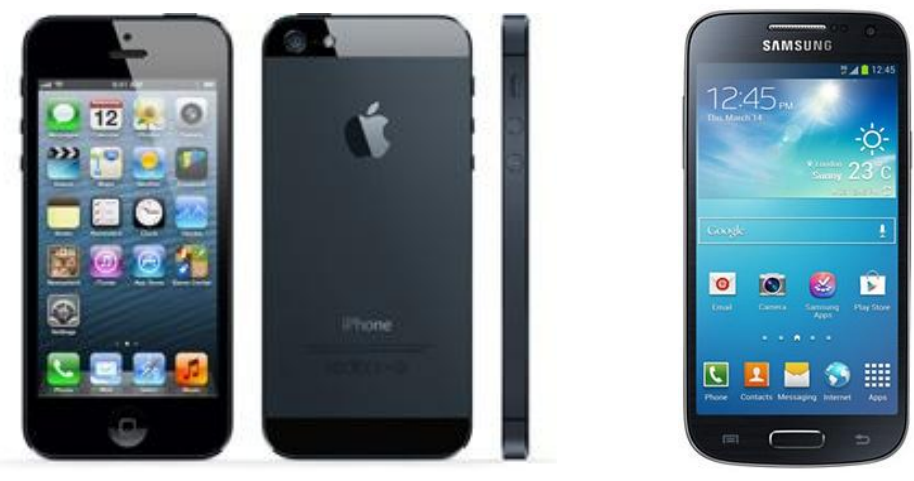

#### **Типы компьютеров**

#### **•суперкомпьютеры**

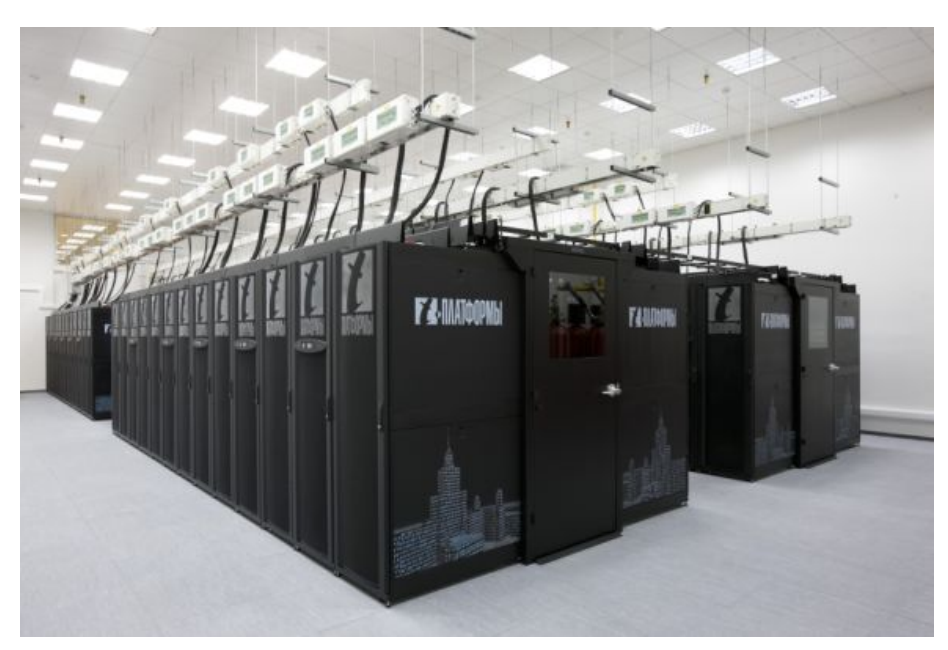

«Ломоносов»

# **Взаимодействие устройств**

**Шина** (или магистраль) – это группа линий связи для обмена данными между несколькими устройствами компьютера.

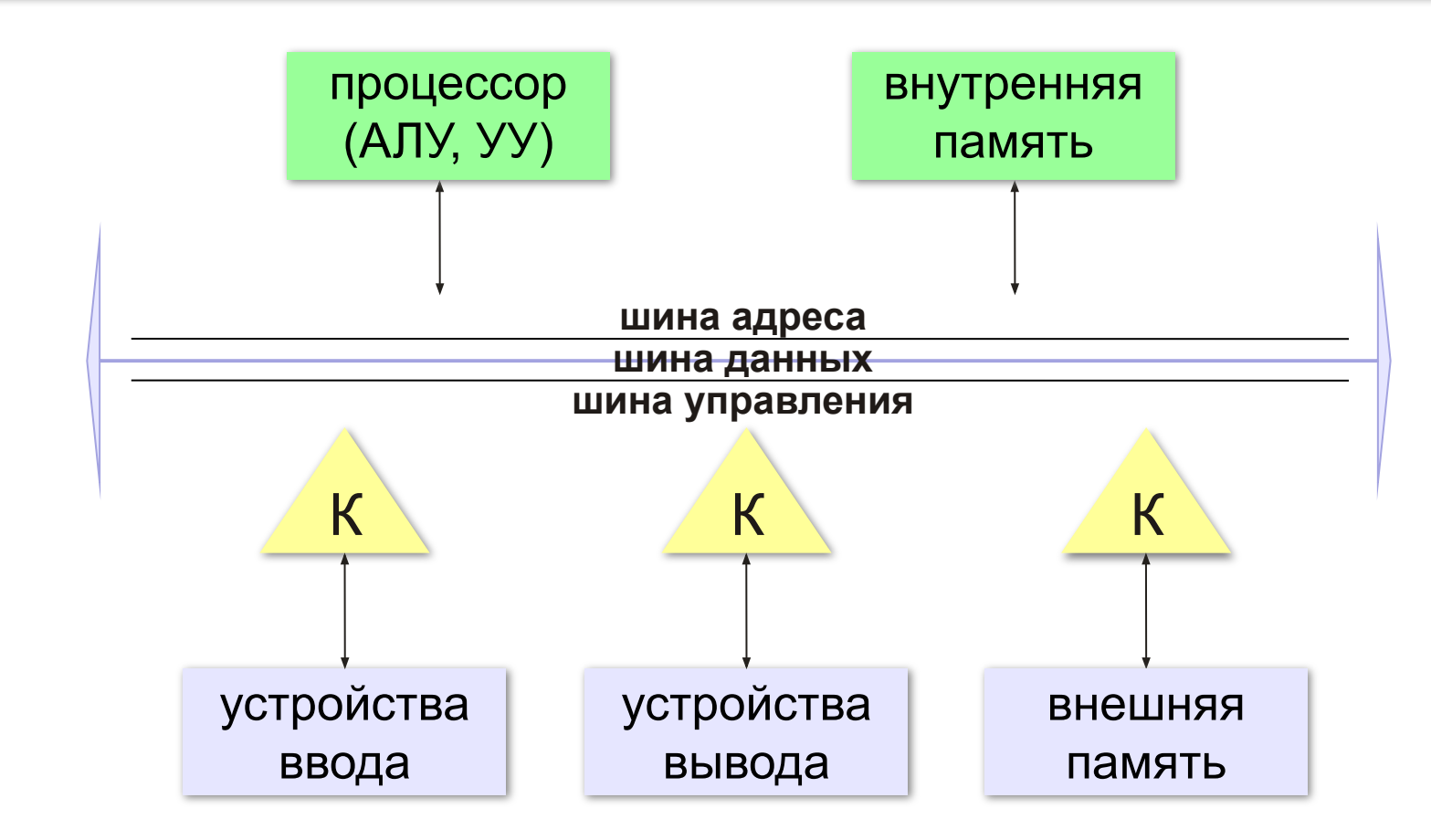

# **Контроллеры**

**Контроллер** — это электронная схема для управления внешним устройством и простейшей предварительной обработки данных.

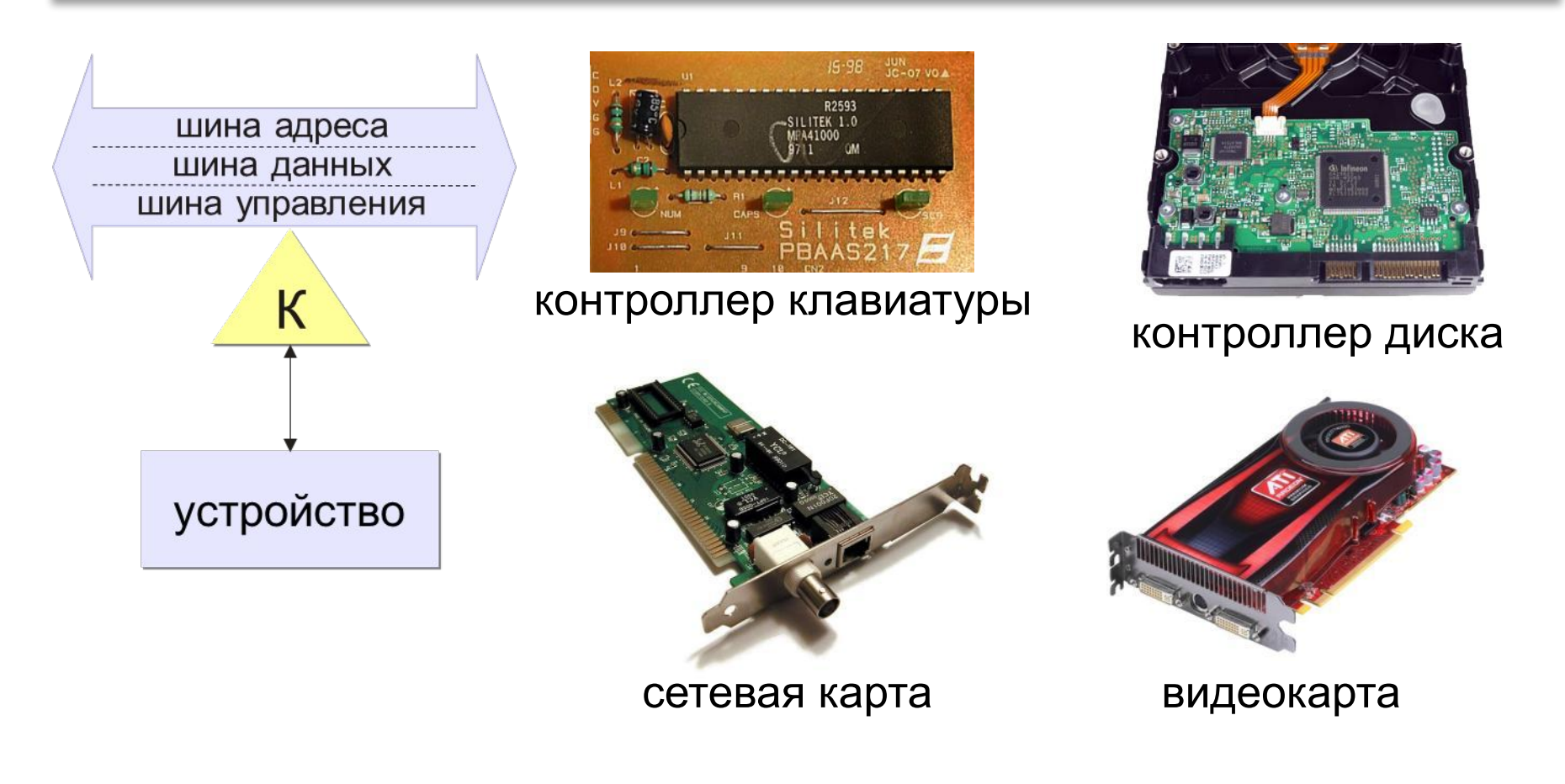

## **Архитектура современных компьютеров**

**Магистрально-модульная архитектура:** набор устройств (**модулей**) легко расширяется путём подключения к шине (**магистрали**).

#### **Принцип открытой архитектуры (IBM):**

- **• спецификация** на шину (детальное описание всех параметров) опубликована
- производители могут выпускать **новые** совместимые устройства
- на материнской плате есть стандартные **разъёмы**
- нужны **драйвера** (программы управления) для каждого устройства

# **Обмен данными с внешними устройствами**

# **Программно-управляемый обмен** – все операции ввода

и вывода предусмотрены в программе, их полностью выполняет процессор.

#### ▪простота

• не нужно дополнительное оборудование

▪процессор долго ждёт медленные устройства

 **Идея**: пусть устройство само сообщит, что данные готовы (или оно готово к приёму данных)! !

# **Обмен данными с внешними устройствами**

**Обмен по прерываниям** – внешнее устройство передаёт процессору запрос на обслуживание (*прерывание*).

- процессор прерывает выполнение программы и …
- переходит на программу обработки прерывания и …
- возвращается к прерванной программе
- **Контроллер прерываний** использует приоритет различных типов прерываний

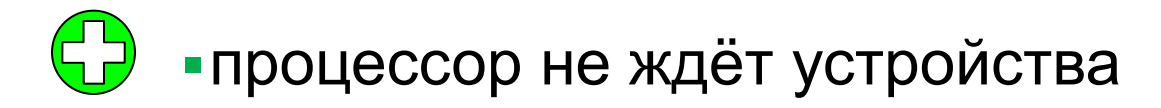

▪всю работу выполняет процессор

## **Обмен данными с внешними устройствами**

**Прямой доступ к памяти (ПДП)** DMA = *Direct Memory Access* обмен данными выполняет внешнее устройство по команде центрального процессора.

- процессор готовит обмен: программирует **контроллер ПДП**
- **• контроллер ПДП** пересылает данные
- ▪процессор загружен минимально
- ▪сложность (нужен контроллер ПДП)

**Устройство компьютера**

## **Что такое процессор?**

**Процессор** – это устройство, предназначенное для автоматического считывания команд программы, их расшифровки и выполнения.

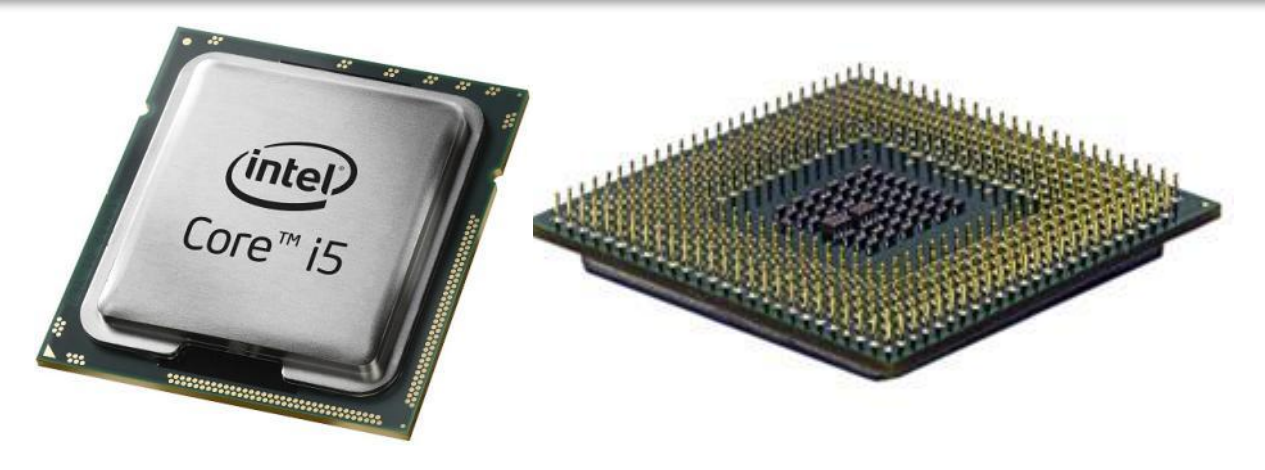

- **•AЛУ = арифметико-логическое устройство**, выполняет обработку данных
- **•УУ = устройство управления**, которое управляет выполнением программы и обеспечивает согласованную работу всех узлов компьютера

# **АЛУ**

- •2 регистра
- •сумматор
- •схема управления операциями
- **Регистр состояния процессора**  биты
	- устанавливаются по результату **R** последней операции
- бит **Z** (zero) установлен, если **R = 0**
- бит **N** (negative) установлен, если **R < 0**
- бит **C** (carry) установлен, если произошел перенос

 $R \leq 0$ :  $R \geq 0$ :

#### АЛУ работает с целыми числами, **математический сопроцессор** – с вещественными! !

# **Устройство управления**

- извлечение из памяти очередной команды
- расшифровка команды, определение необходимых действий
- определение адресов ячеек памяти, где находятся исходные данные
- занесение в АЛУ исходных данных
- управление выполнением операции
- сохранение результата

команда

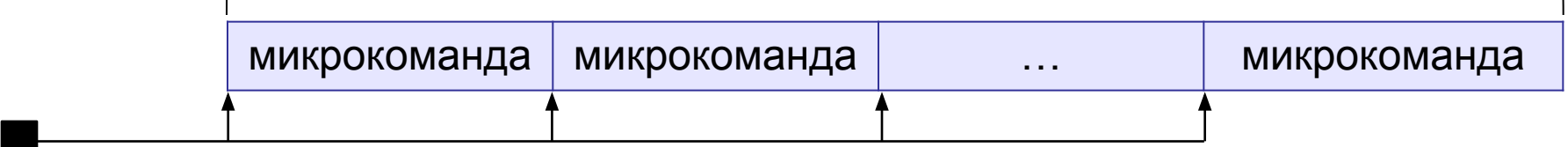

```
генератор тактовых 
импульсов
```
## **Регистры общего назначения (РОН)**

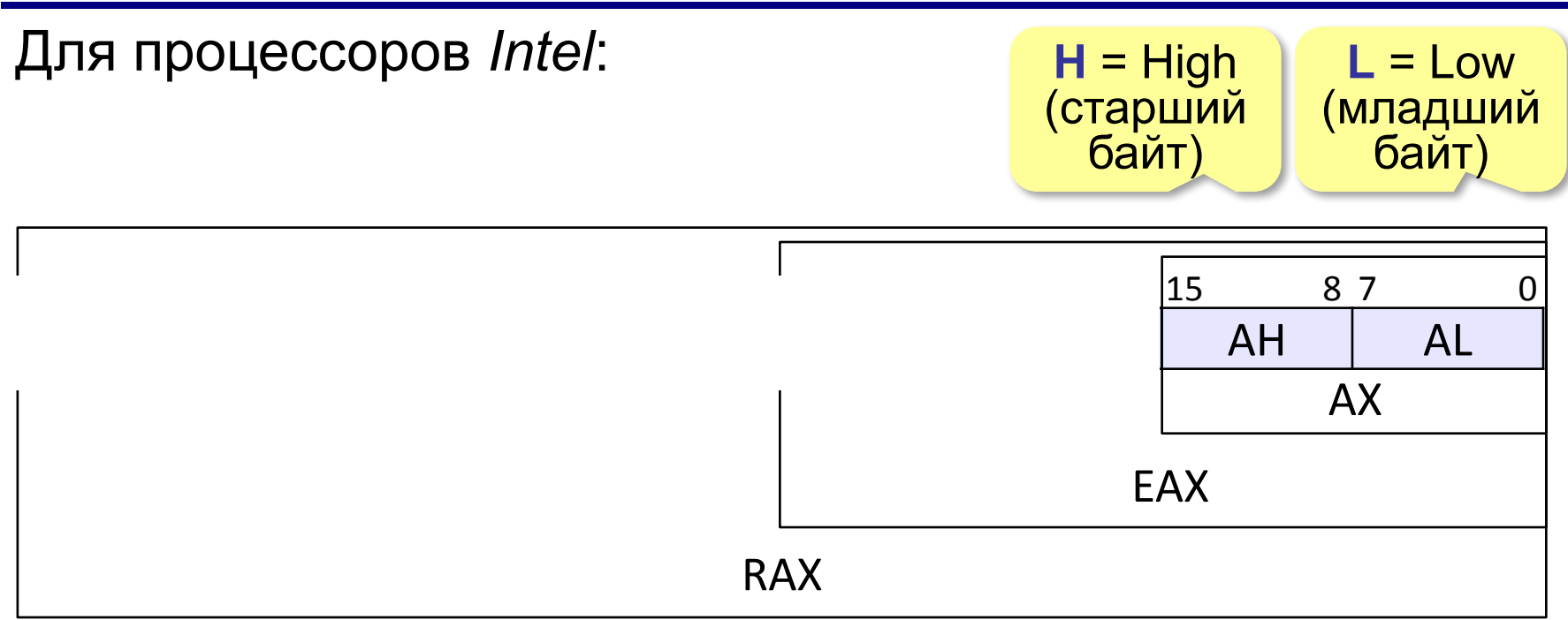

Обработка 8-, 16-, 32- и 64-битовых данных. Есть **RBX**, **RCX**, **RDX** и др…

#### **Основные характеристики процессора**

**Тактовая частота** — количество тактовых импульсов в секунду.

1 ГГц (гигагерц) = 1 млрд герц

Недостаточно для сравнения быстродействия!

**Разрядность** — это максимальное количество двоичных разрядов, которые процессор способен обработать за одну команду.

- •разрядность **регистров**
- •разрядность **шины данных**
- •разрядность шины адреса R Величина адресного

пространства 2<sup>R</sup> байтов

- •команды **передачи** (копирования) данных
- **•арифметические** операции
- **•логические** операции, например «НЕ», «И», «ИЛИ», «исключающее ИЛИ»
- •команды **ввода и вывода**
- •команды **переходов** (условного, безусловного)

 **Совместимость**: новые модели поддерживают все команды предыдущих! !

#### **Intel 8080 → Pentium III → Core i7**

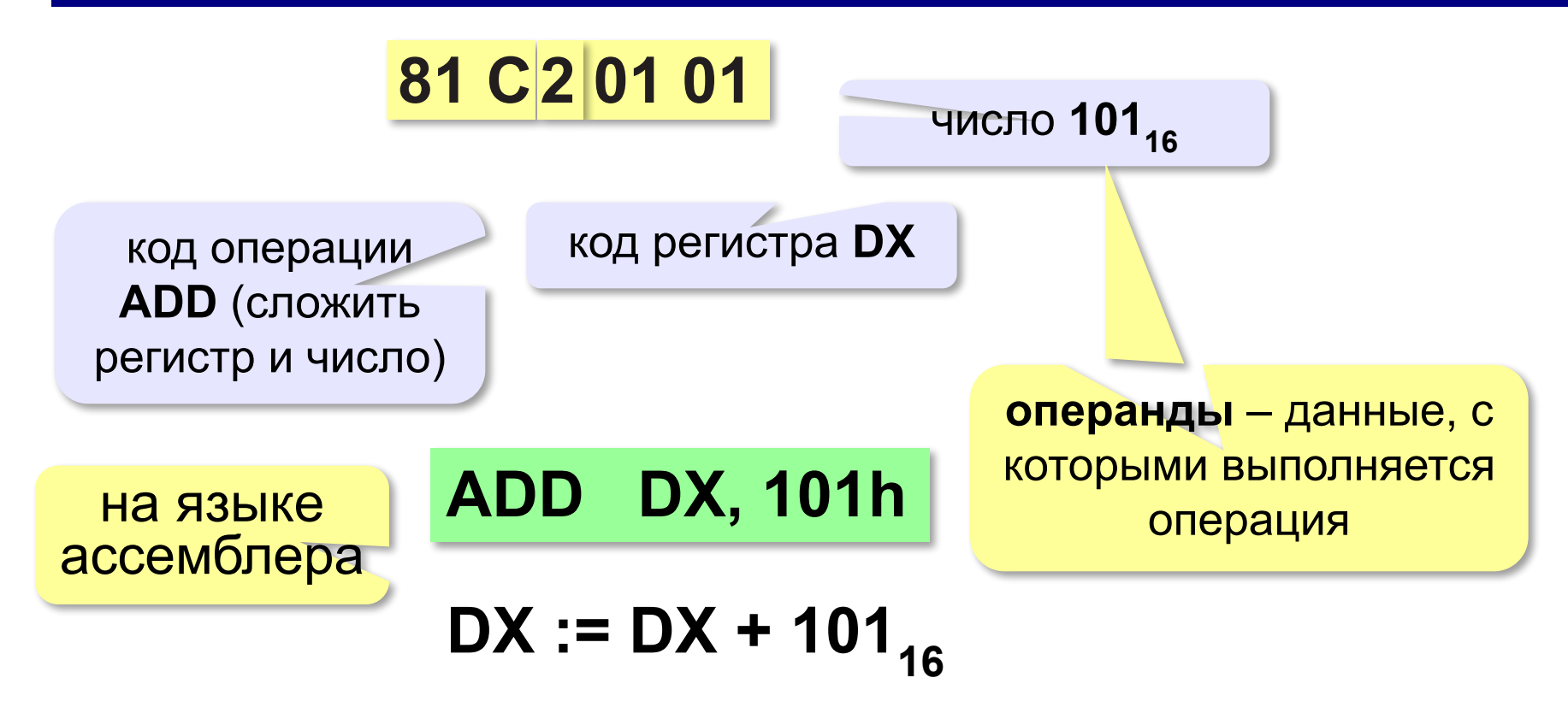

- **CISC** = *Complex Instruction Set Computer*, компьютер с набором сложных команд •команды разной длины •есть сложные команды (умножение, деление, …) •команды выполняются за разное число тактов •есть операции с данными в памяти •мало регистров
	- ▪удобство программирования
	- ▪сложно проектировать процессор ▪ниже быстродействие

Многие сложные команды используются редко!

- **RISC** = *Reduced Instruction Set Computer*, компьютер с набором упрощённых команд •команды одинаковой длины (32 бита, …) •только простые команды (сложение и т.п.)<br>•команды в А имножение? •команды в ОД д умножение? •команды в 2 А умножение?<br>•только две Серации с памятью – чтение (LOAD) в регистр и запись (STORE) из регистра •много регистров (32, …)
	- ▪проще аппаратура
		- ▪выше быстродействие
		- ▪сложнее писать программы

 Современные процессоры: CISC-команды выполняются RISC-ядром! !

**Устройство компьютера**

#### **Что такое компьютерная память?**

**Память** — это устройство компьютера, которое используется для записи, хранения и выдачи по запросу команд программы и данных.

- **•внутренняя** или **основная** (для хранения программ и данных в момент решения задачи), ОЗУ и ПЗУ
- **•внешняя** или **долговременная** (… на длительный срок)

## **Внутренняя память**

**RAM** = *Random Access Memory*, обращение к ячейкам в любом порядке.

**ОЗУ** = оперативное запоминающее устройство

1)на электронно-лучевых трубках

2)на магнитных сердечниках

*сейчас*:

3)на триггерах (**статическая**):

регистры, кэш-память

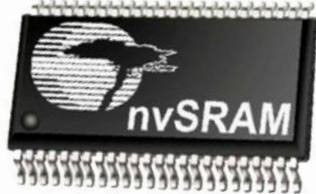

4)на полупроводниковых

конденсаторах (**динамическая**): большая ёмкость меньшая стоимость меньшее быстродействие потребляет больше электроэнергии

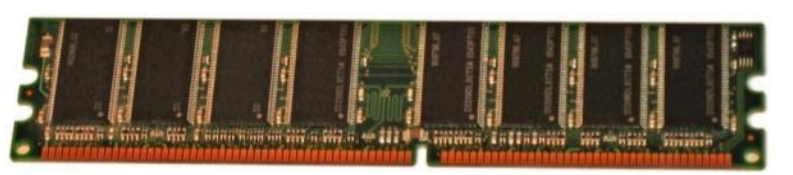

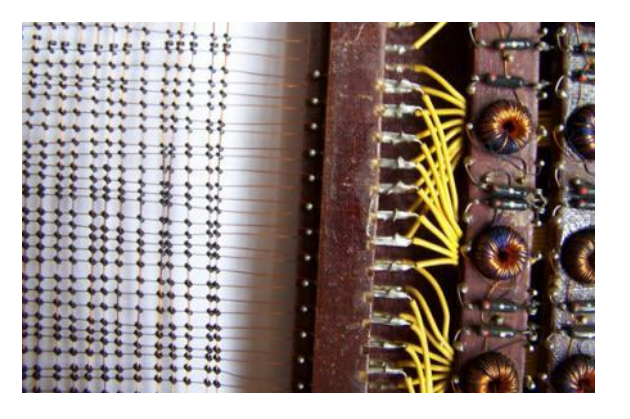
## **Внутренняя память – ПЗУ**

**ПЗУ** = постоянное запоминающее устройство первые: информация заносится только **на заводе** затем **программируемые** ПЗУ затем **перепрограммируемые** ПЗУ (флэш-память) **Минимальный набор программ**: •тестирование компьютера •программа начальной загрузки •программы для обмена данными с клавиатурой, монитором, принтером

### В компьютерах IBM PC: **BIOS** = *Basic Input/Output System*

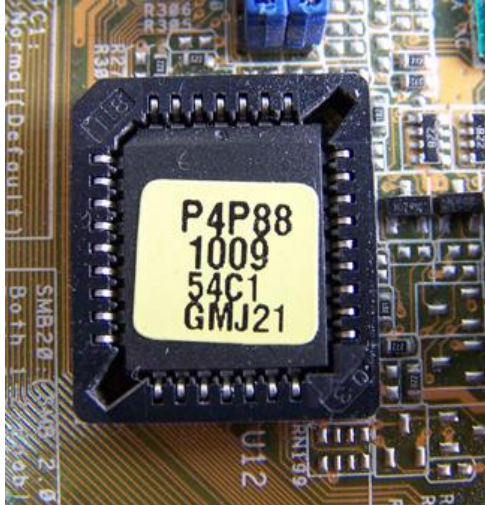

## **Внешняя память**

**Внешняя память** — часть памяти компьютера, которая используется для долговременного хранения программ и данных.

Устройства внешней памяти = **накопители**: •на магнитных дисках •на оптических дисках •флэш-память

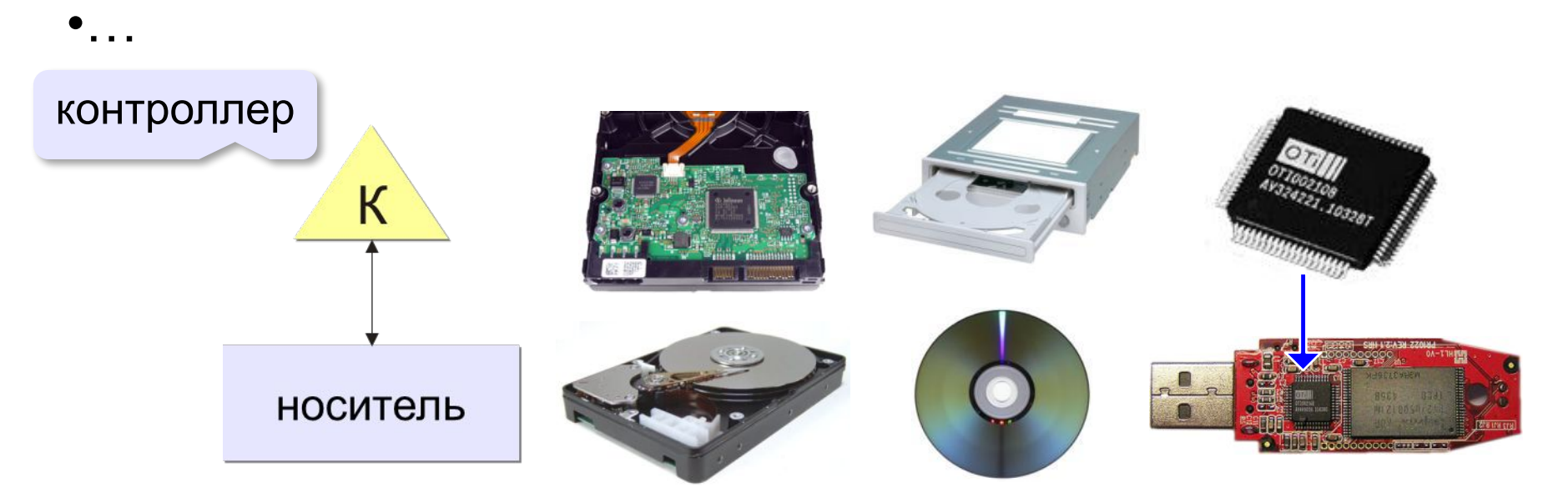

## **Внешняя память**

- •данные располагается **блоками** (на дисках *сектора*)
- •блок данных читается и пишется как единое **целое**; работать с частью блока невозможно
- •прежде чем процессор сможет использовать программу или данные, их нужно **загрузить** из внешней памяти в ОЗУ
- •обменом данными управляют **контроллеры**

#### *Устройство компьютера, 10 класс*

## **Виды внешней памяти**

#### •перфоленты, перфокарты

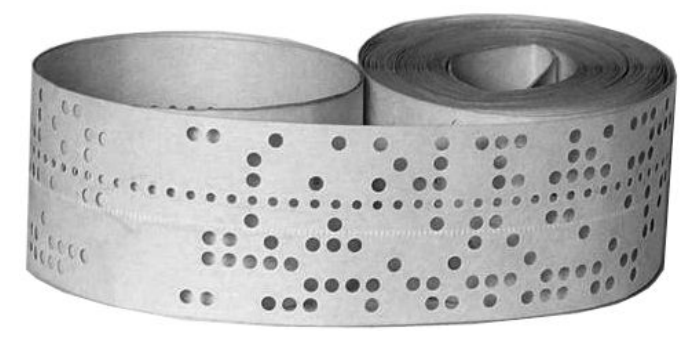

 $1111 - 11$  $II$   $I$   $I$  $\mathbf{H}$  $\frac{1}{2}$ 1111111111111  $111111$  $1111$ 

•магнитные ленты, магнитные диски

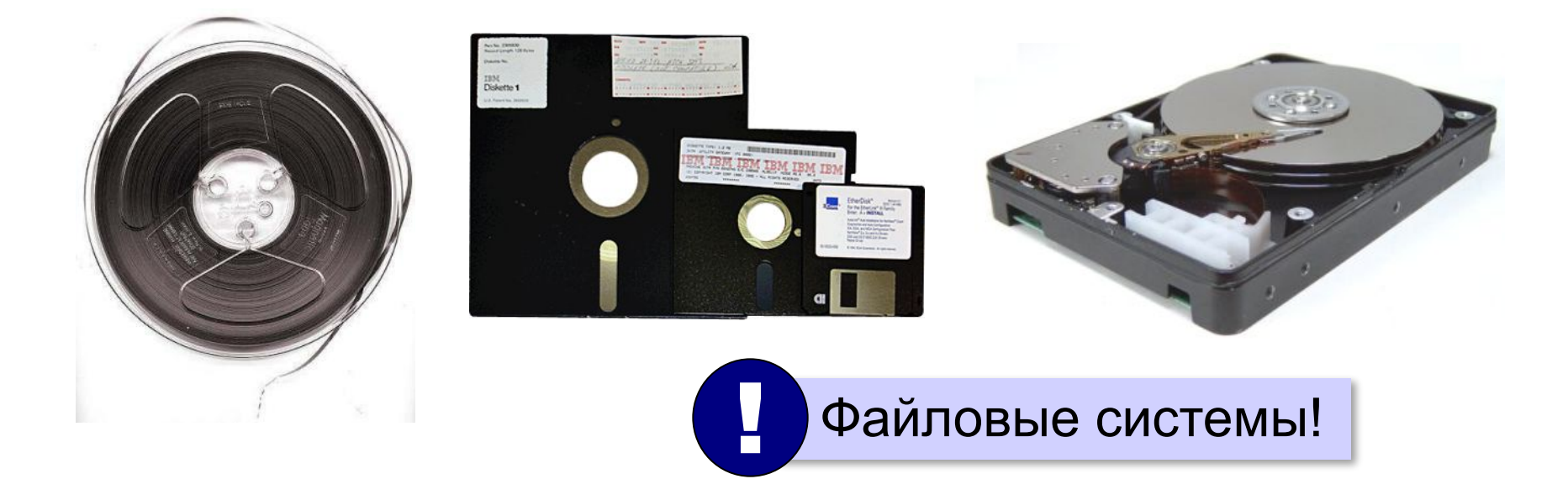

## **Виды внешней памяти**

#### •оптические диски

CD (*Compact Disk*)

#### DVD (*Digital Versatile Disk*) *Blu-ray Disk*

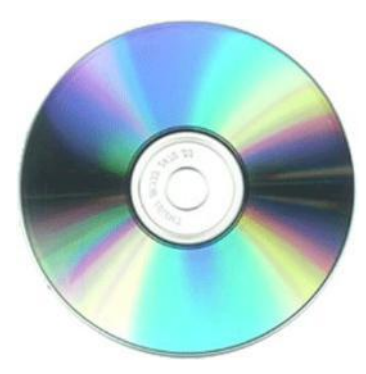

до 700 Мбайт

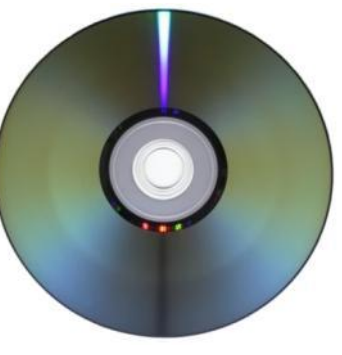

до 17,1 Гбайт

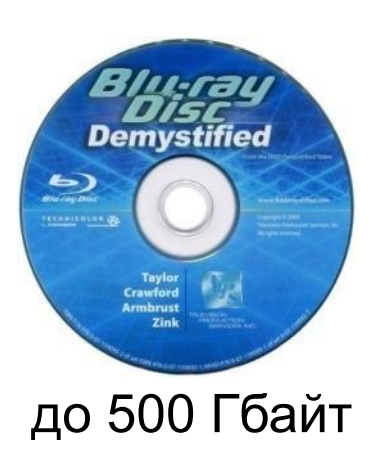

*(Solid State Drive)*

#### •флэш-память 32GB<br>mssd uxta soop msystems Δ **Transcend OLYMPUS** CompactFlash<sup>®</sup> **This** xD-Picture Card  $\epsilon$ ) $G$   $\epsilon$ M<sub>2GB</sub> флэш-карты флэш-диски SSD

## **Чтение данных в ОЗУ**

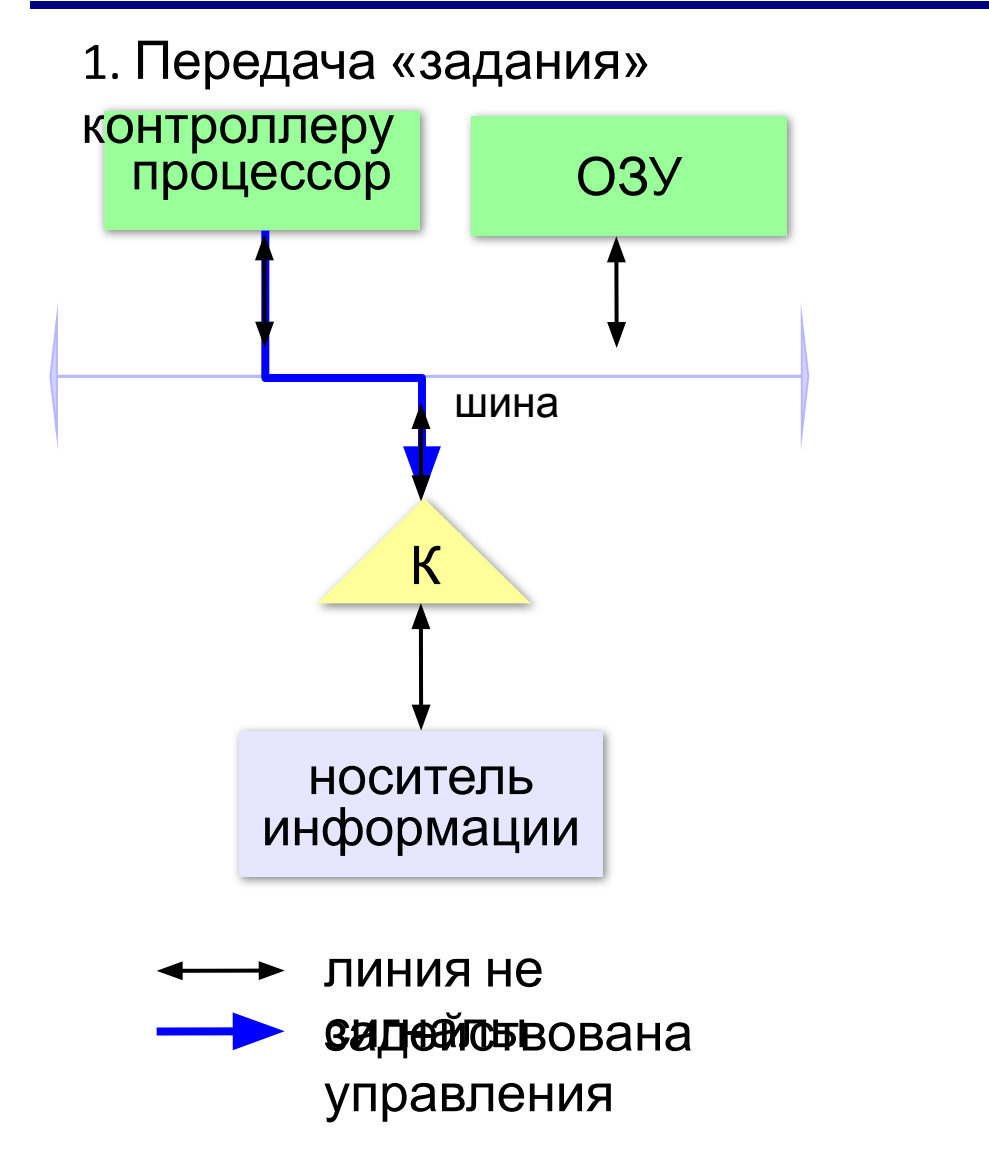

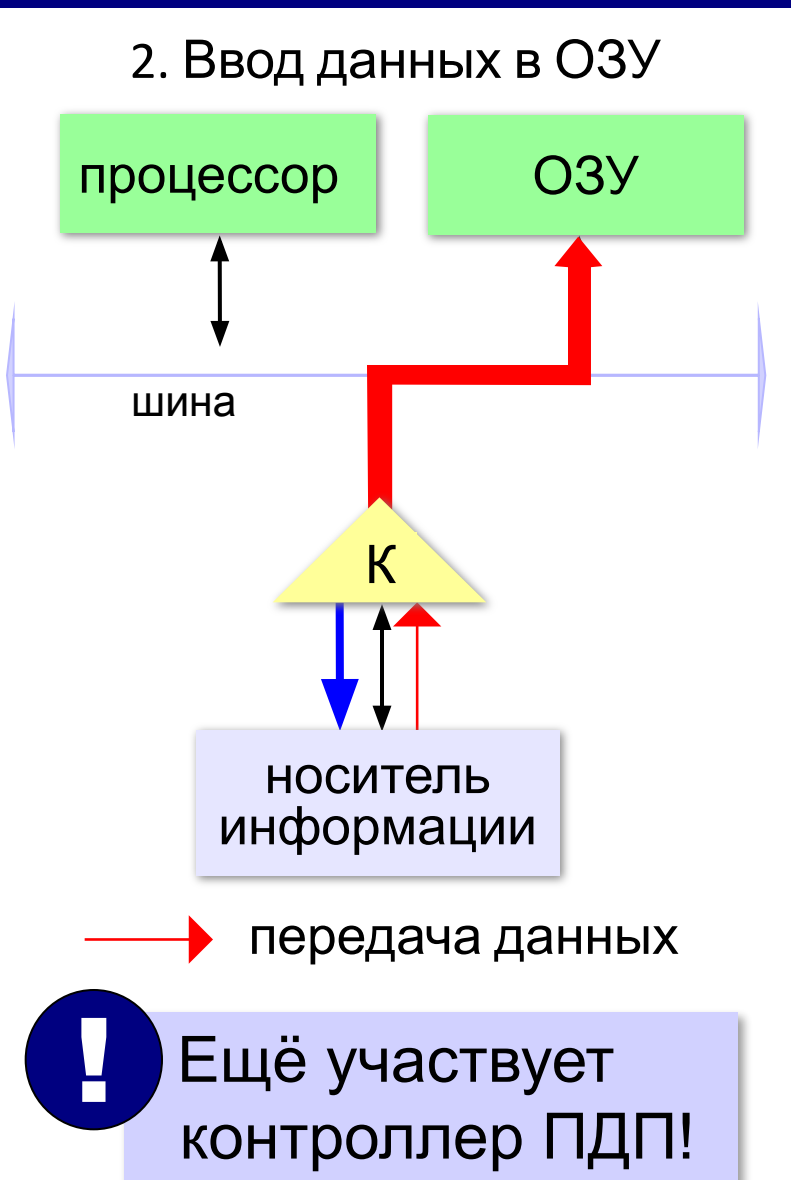

## **Иерархия памяти**

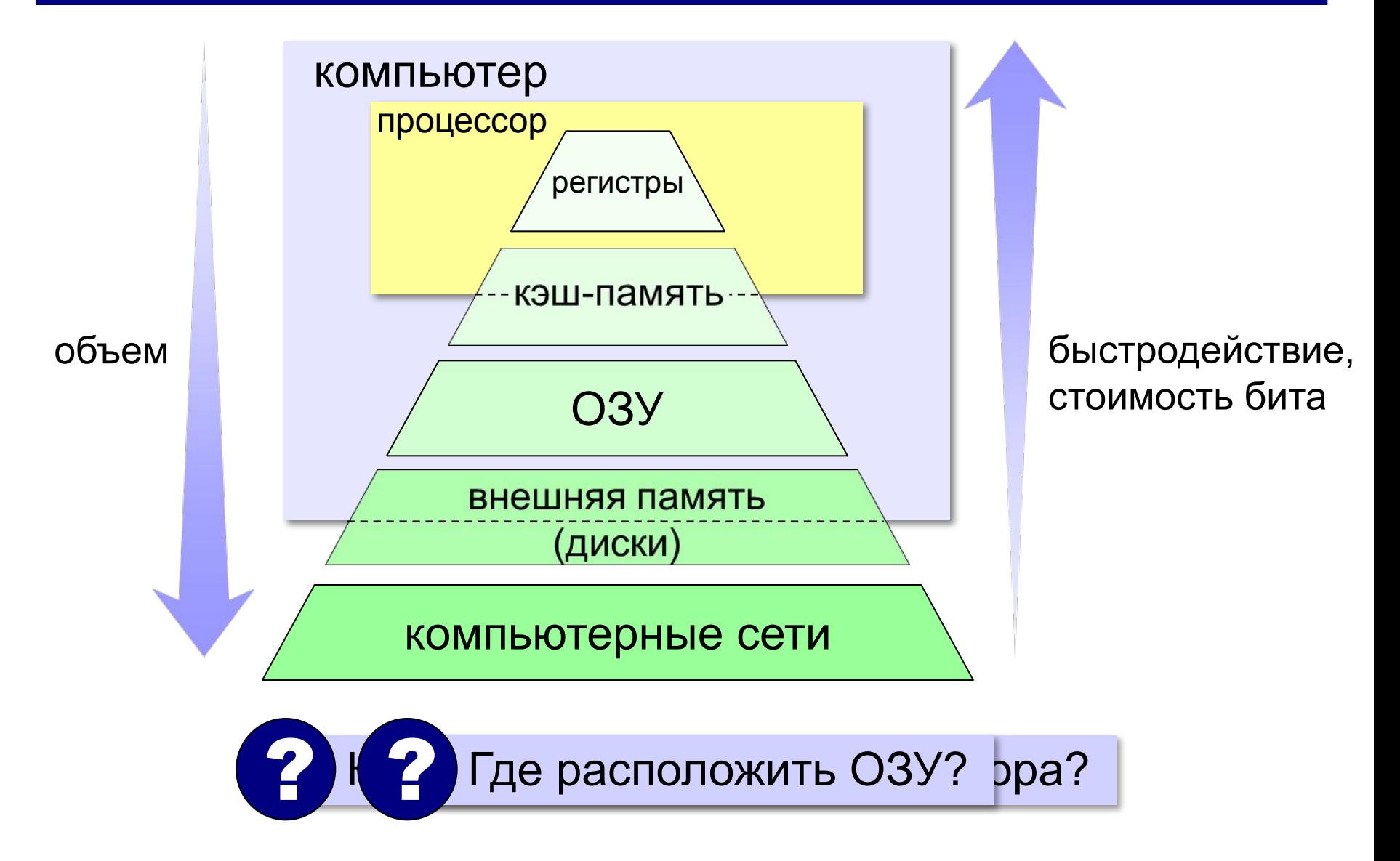

## **Кэш-память**

**Кэш-память** — это память, ускоряющая работу другого (более медленного) типа памяти, за счёт сохранения прочитанных данных на случай повторного обращения к ним.

- •статическая память (на триггерах)
- •нет собственных адресов ячеек
- •кэш программ и данных отдельно

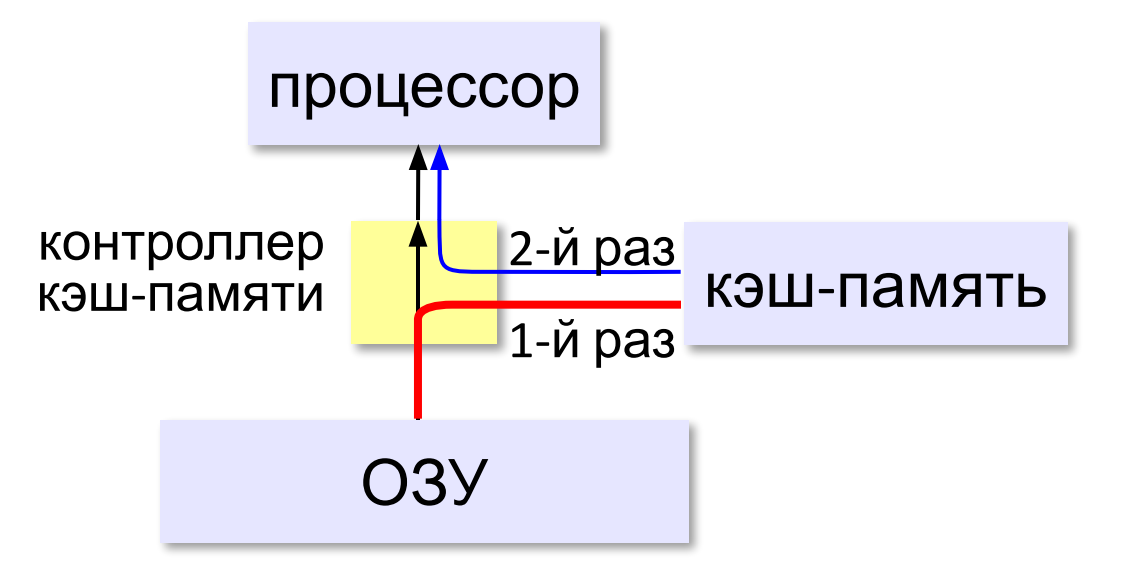

## **Кэш-память**

# **Проблемы:**

- •небольшой объём, быстро заполняется
- •при изменении данных в регистрах нужно обновлять кэш
- Решаются **контроллером кэш-памяти**.

!

## **Виртуальная память**

- использование сред быстрой разработки программ (RAD) – увеличение размера программы
- увеличение объема обрабатываемых данных (до Тбайтов)
- запуск нескольких программ одновременно

 Требуется больше ОЗУ, чем реально установлено на компьютере!

страницы виртуальной памяти

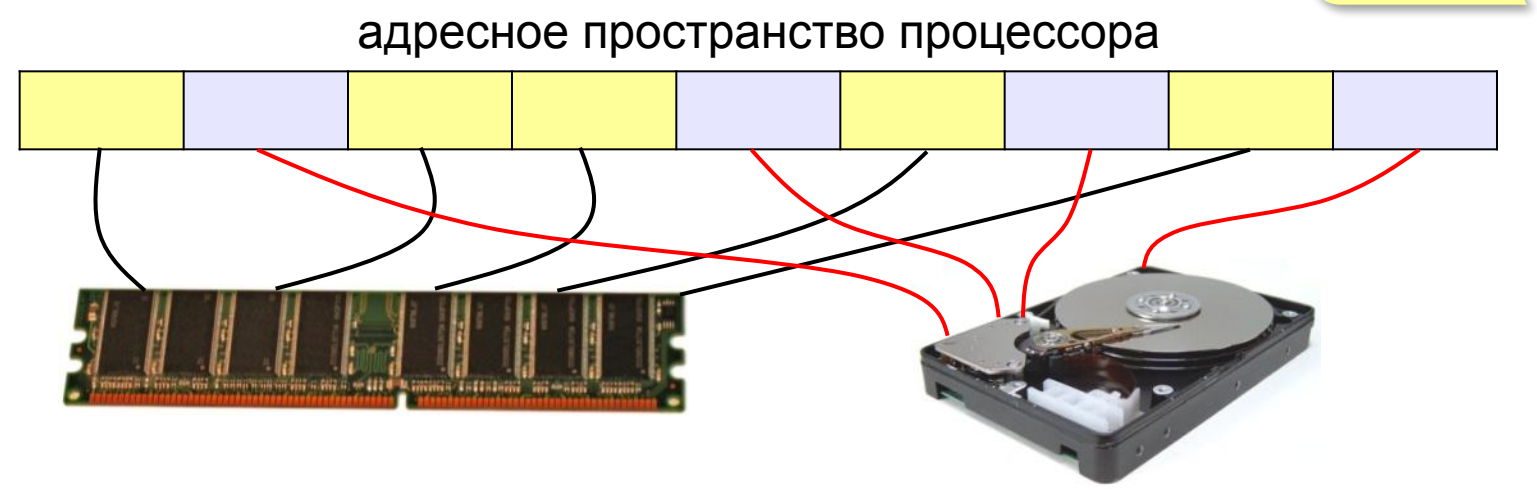

## **Основные характеристики памяти**

**Информационная ёмкость** — это максимально возможный объём данных, который может сохранить данное устройство памяти (Гбайт, Тбайт, …).

Для **дисков** – форматированная («полезная») ёмкость и неформатированная (+ место для служебной разметки)

**Время доступа** — интервал времени от момента посылки запроса информации до момента получения результата на шине данных.

ОЗУ – наносекунды(1 нс =  $10^{-9}$  с) жёсткие диски — миллисекунды (1 мс =  $10^{-3}$  с).

## **Основные характеристики памяти**

## **Средняя скорость передачи данных** — это количество передаваемых за единицу времени

данных после непосредственного начала операции чтения (Мбайт/с).

- + для дисков частота вращения
- + стоимость 1 бита или стоимость 1 Гбайта

**Устройство компьютера**

# **Что такое устройство ввода?**

#### **Устройством ввода называется устройство, которое:**

позволяет человеку отдавать компьютеру команды и/или выполняет первичное преобразование данных в форму, пригодную для хранения и обработки в компьютере.

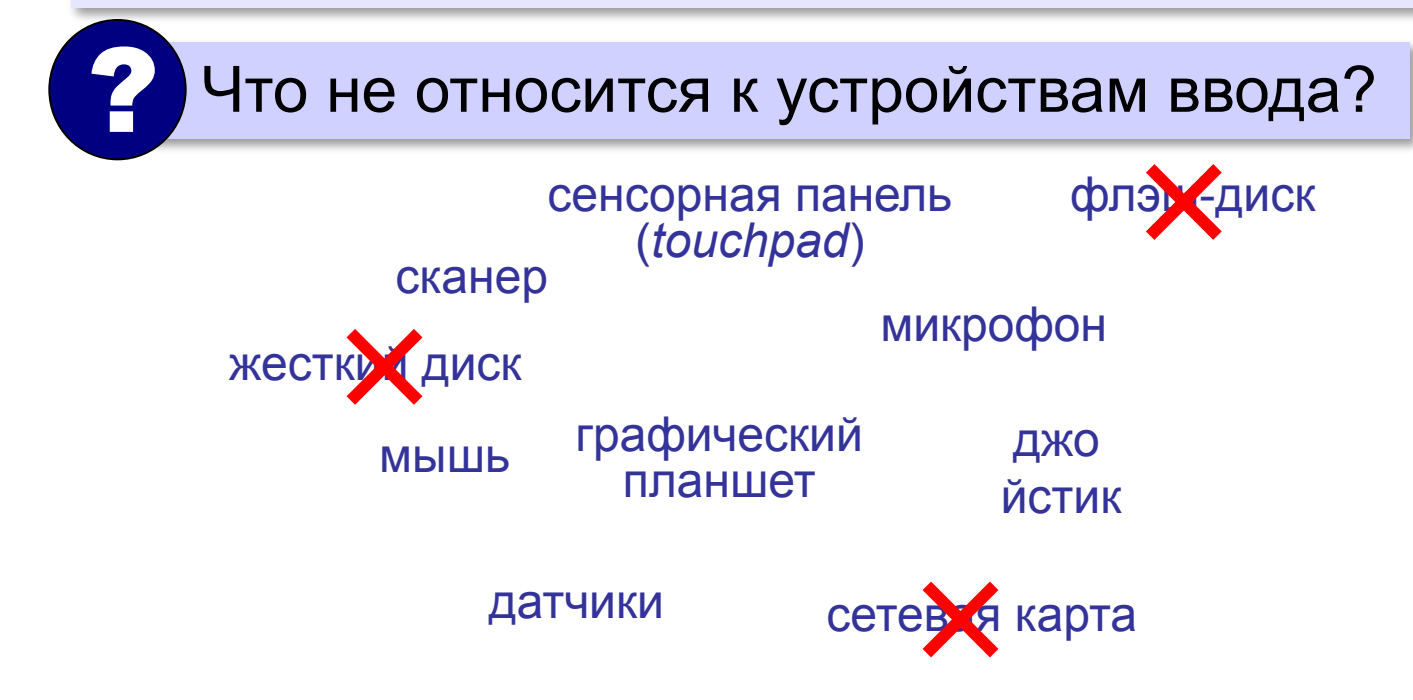

## **Клавиатура**

**Мембранная**

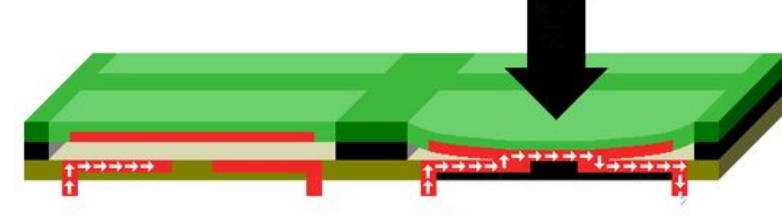

- ▪простая и дешёвая
	- недолговечна (1-10 млн нажатий)
		- со временем свойства ухудшаются (залипание, нужны бόльшие усилия)

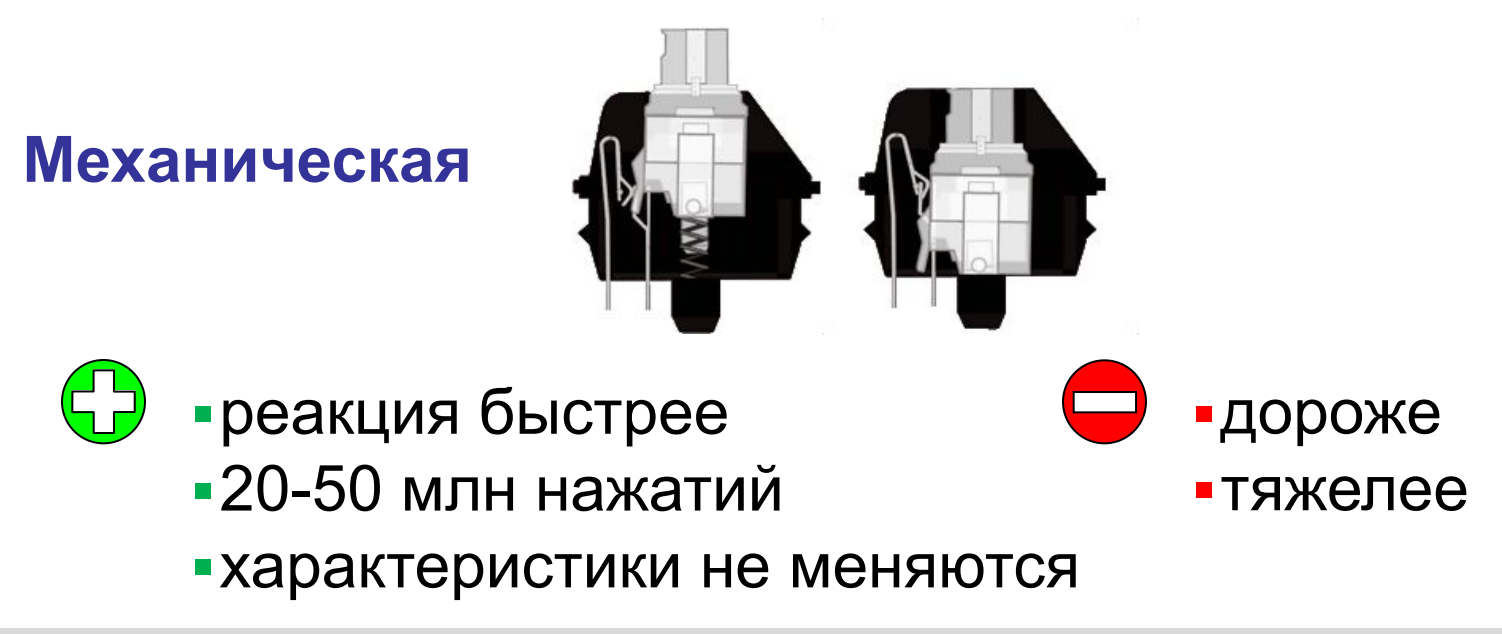

## **Контроллер клавиатуры**

- **•опрашивает** клавиши; фиксирует их нажатие или отпускание;
- **•хранит** *скан-коды* нескольких последних нажатых или отпущенных клавиш*;*
- •посылает требование **прерывания** центральному процессору, передаёт ему скан-коды;
- управляет **индикаторами** клавиатуры;
- •диагностика **неисправностей** клавиатуры

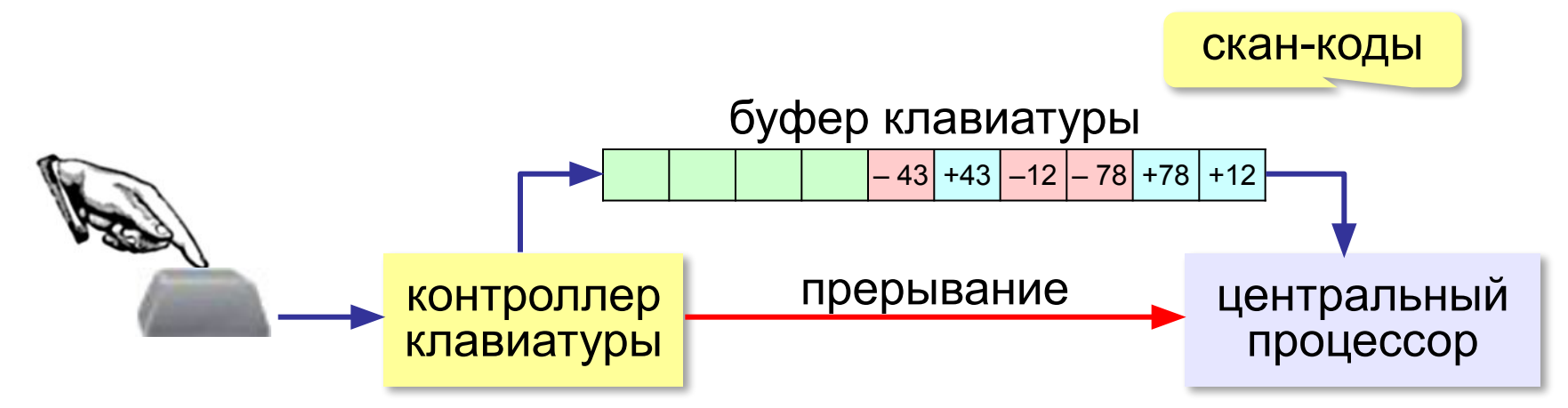

#### приемное устройство **Манипуляторы** (адаптер, USB) **Мышь (оптическая)** Видеок амера и цифровой<br>процессор Линза Отражённый от стола луч Отклоняющая призма Светодиод

## **Характеристики**:

- •разрешение  $\approx$  1000 dpi
- •количество кадров в секунду (до 10000)
- •размер кадра (16×16, 32×32)

#### **Лазерные мыши**:

- •подсветка лазером
- •более контрастное изображение
- •точность выше

## **Манипуляторы**

### **Трекбол Сенсорная панель (тачпад)**

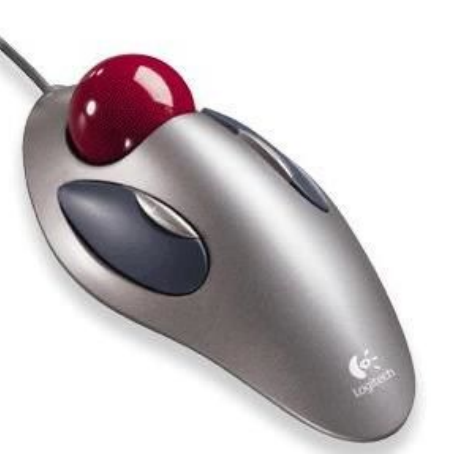

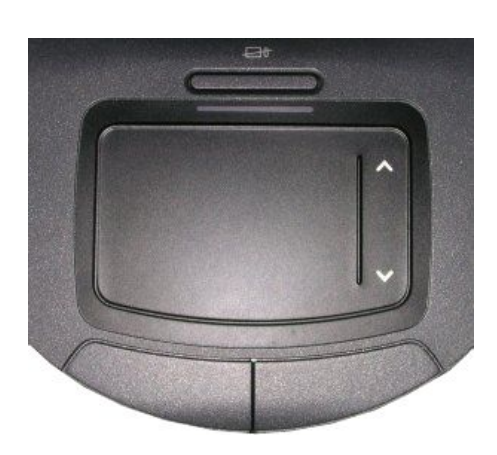

**мультитач** – реакция на касание в нескольких местах одновременно

#### **Трекпоинт Джойстик Игровые манипуляторы**

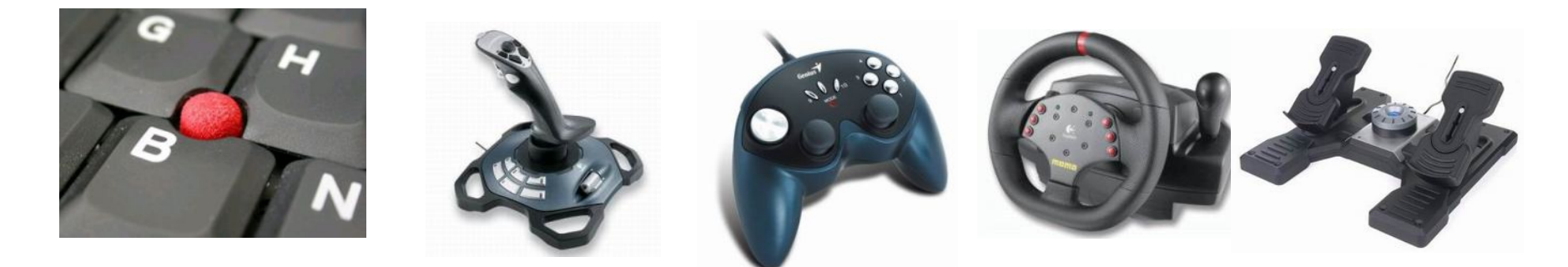

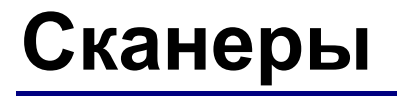

## **Сканер** – устройство для ввода изображений.

ручные

планшетные барабанные

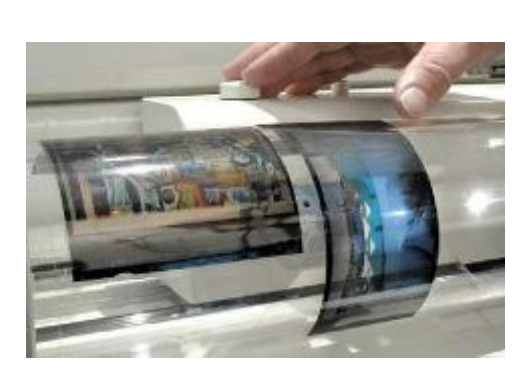

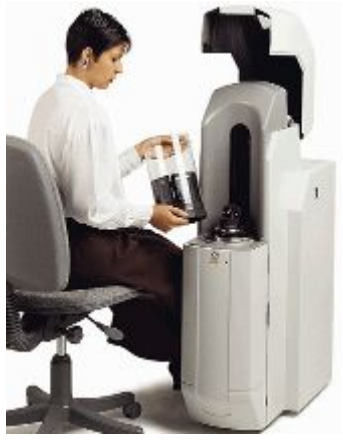

со слайд-модулем

рулонные

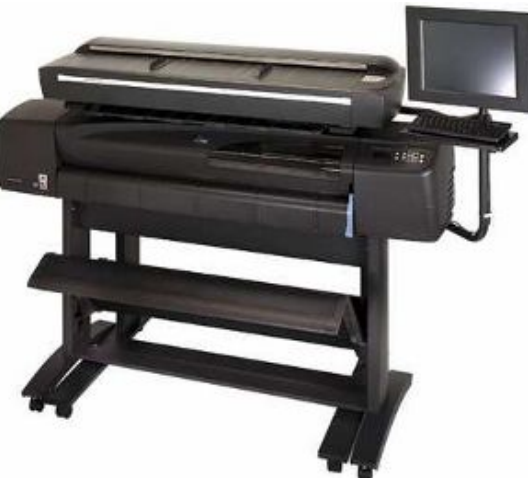

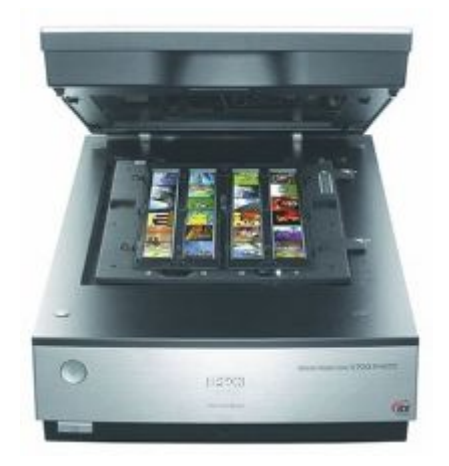

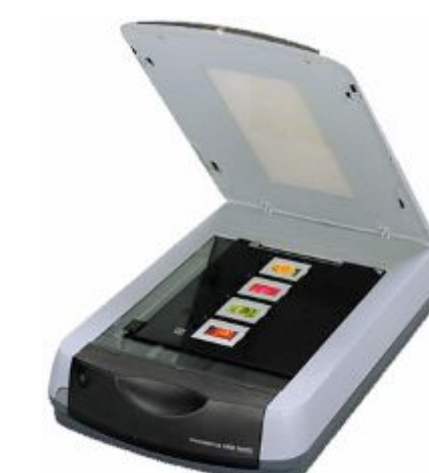

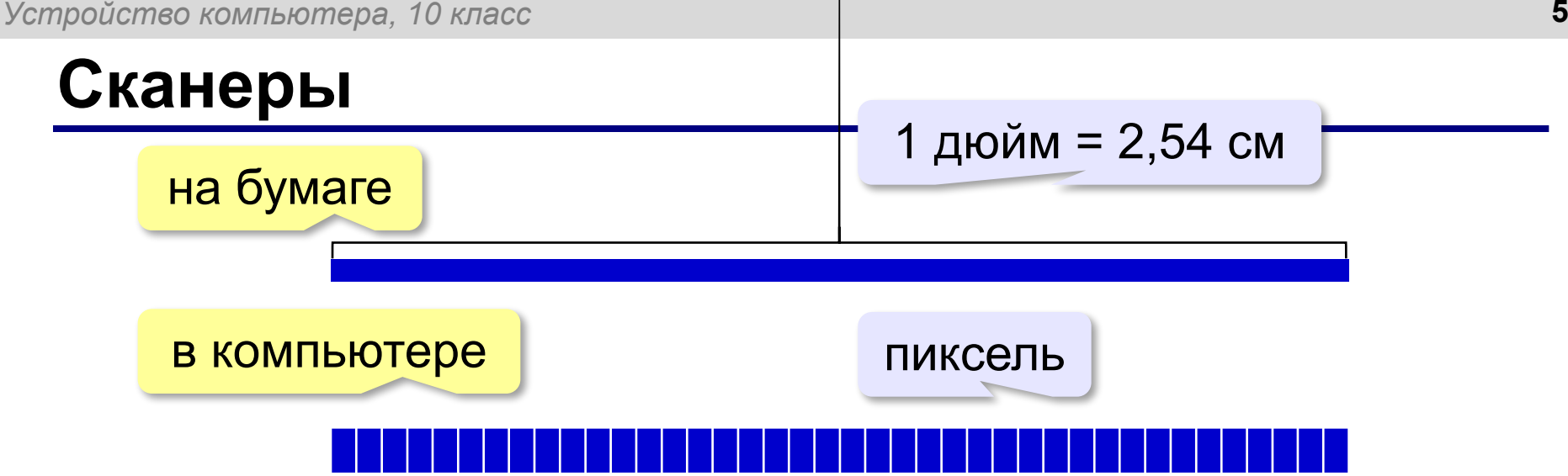

**Разрешающая способность** — это максимальное количество точек на единицу длины, которые способен различить сканер.

**ppi** = *pixels per inch*, пиксели на дюйм 150-300 ppi – низкое разрешение **300 ppi** – сканирование любительских фото до 5400 ppi – сканирование фотопленки *планшетные* – до 5400 ppi *рулонные* – до 800 ppi *барабанные* – до 14400 ppi

## **Сканеры**

**Ввод текста**

Сканер вводит текст как изображение!

Для редактирования в текстовом редакторе, нужно **распознать символы** с помощью специальной программы (**> 300 ppi**!):

#### OCR = *Optical Character Recognition,* оптическое распознавание символов *ABBY FIneReader, CuneiForm*

## **Сканирование**

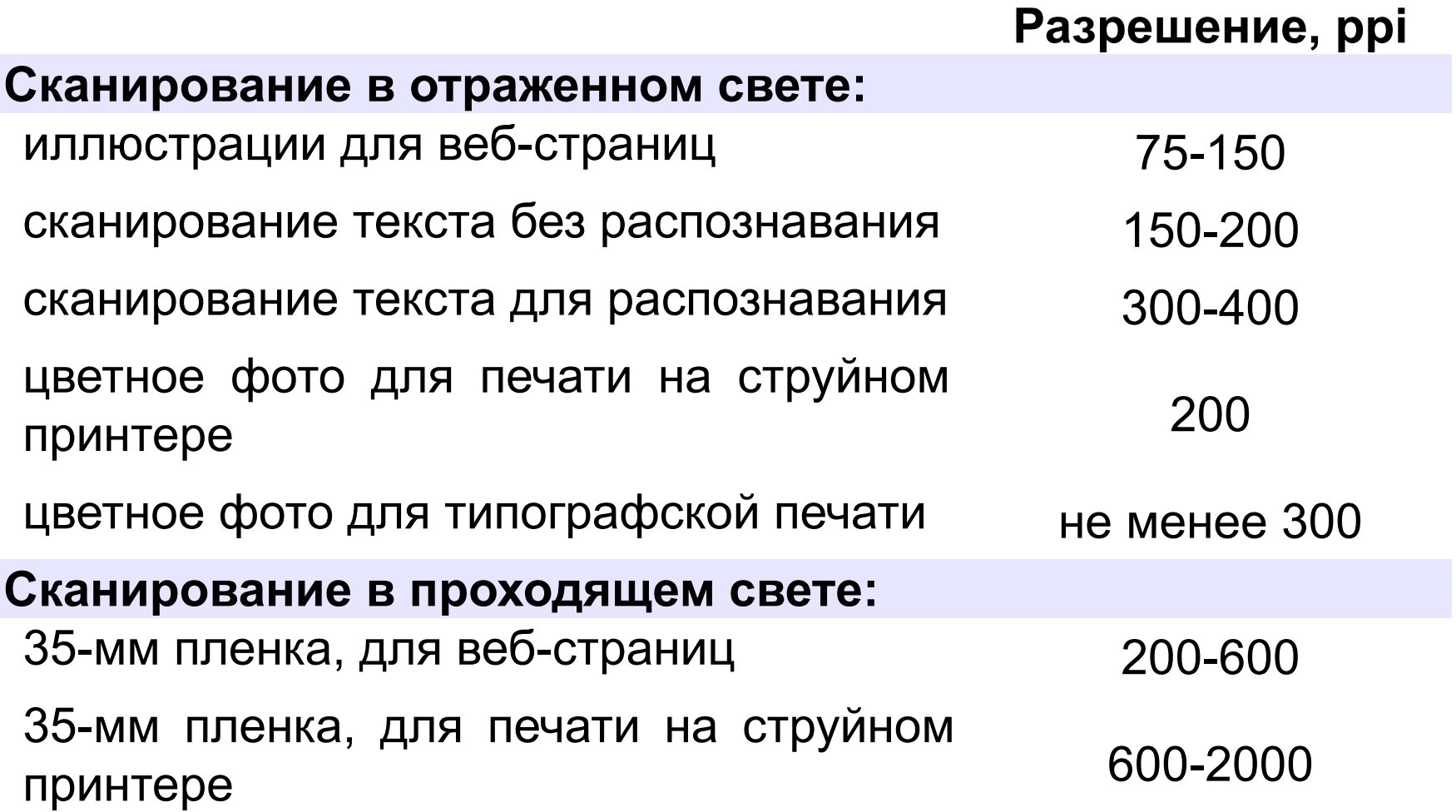

## **Устройства ввода**

## **Микрофоны**

**Веб-камера Графический** 

**планшет**

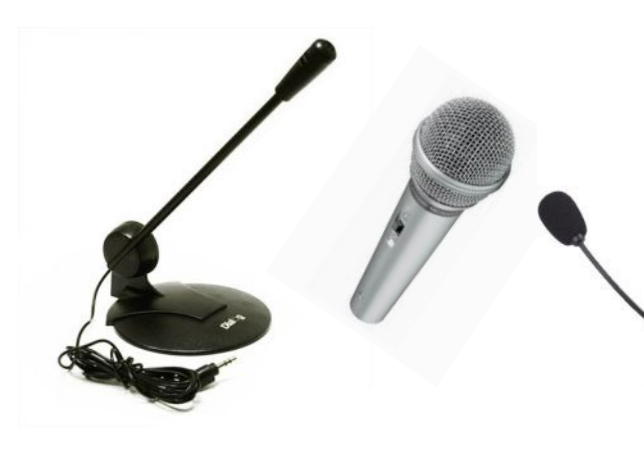

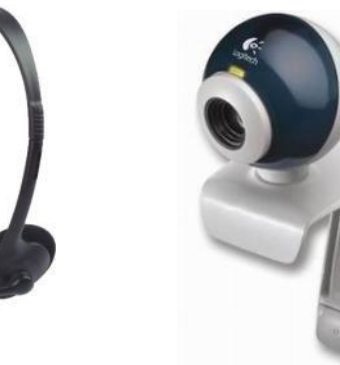

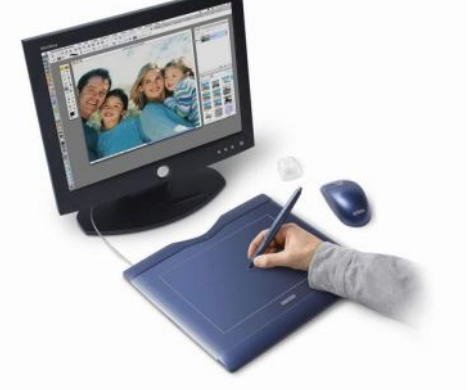

**Датчики** датчик

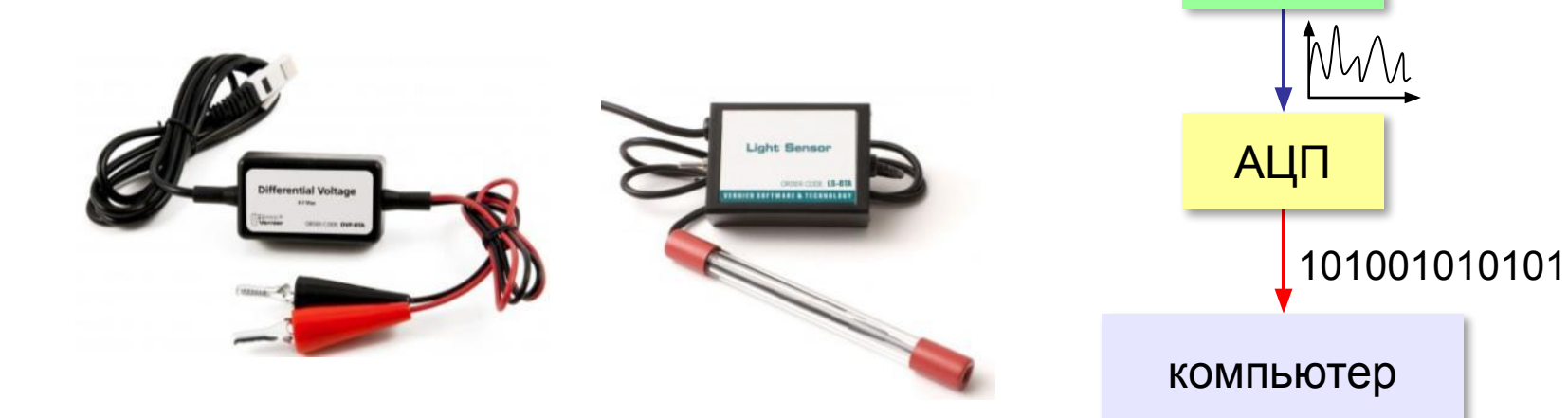

**Устройство компьютера**

## **Что такое устройства вывода?**

**Устройства вывода** — это устройства, которые представляют компьютерные данные в форме, доступной для восприятия человеком.

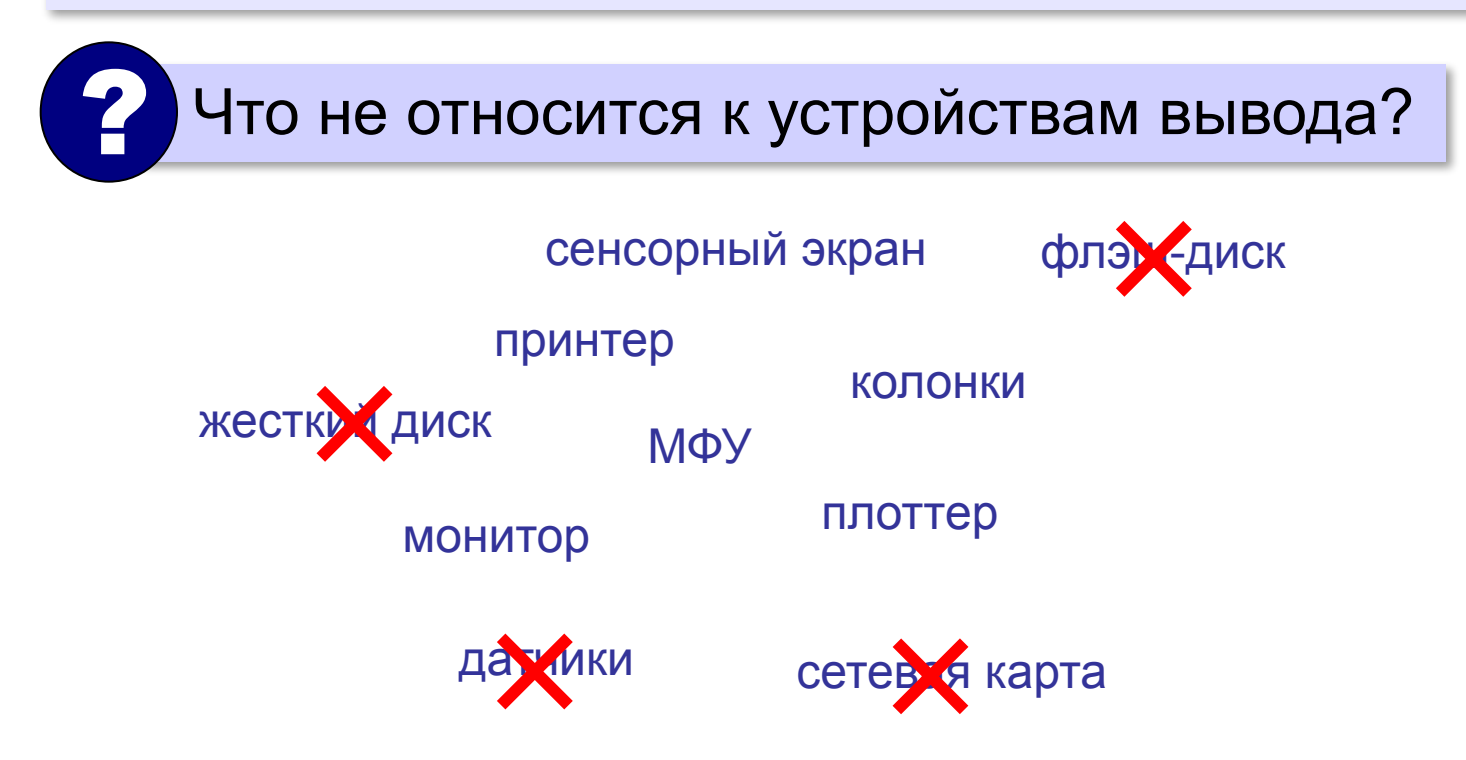

# **Первые устройства вывода**

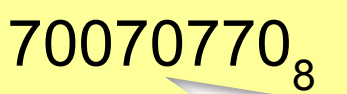

## **OOOOOO Рг1 Рг2 См**

**Рг2 = ?**

**АЦПУ = алфавитно-цифровые печатающие устройства**

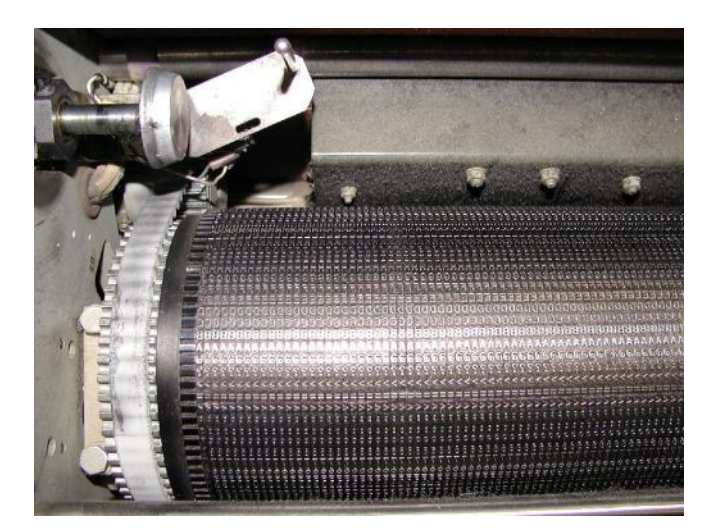

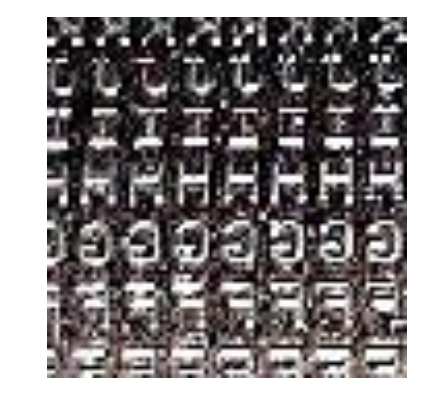

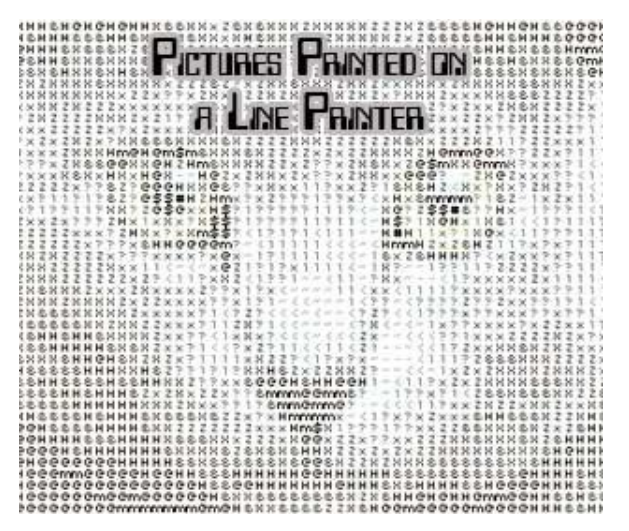

## **Плоттеры (графопостроители)**

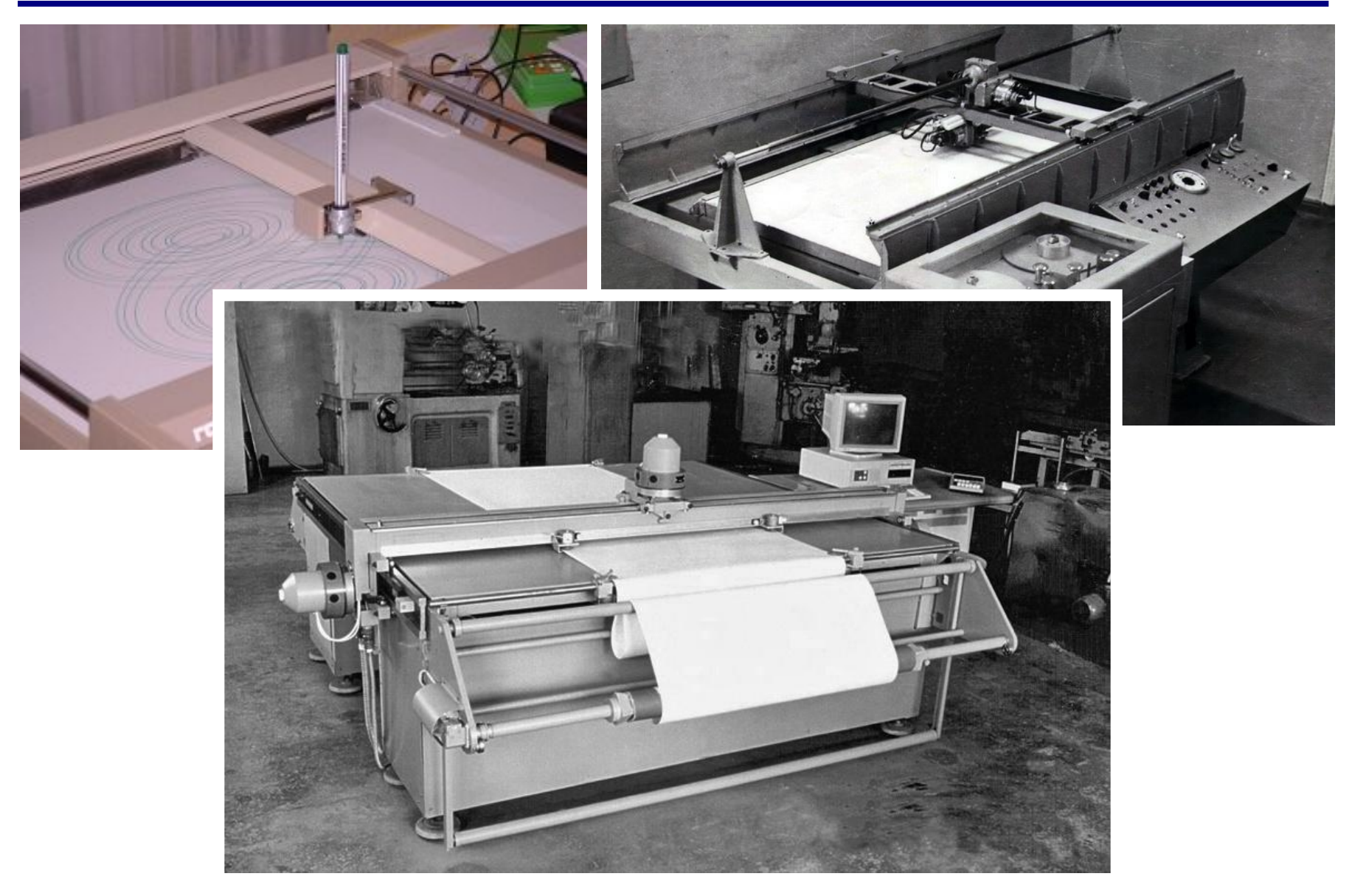

## **Мониторы**

Монитор = дисплей + электронные схемы управления жидкокристаллические (ЖК) электронно-лучевые

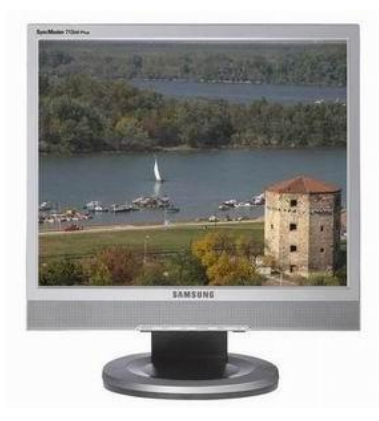

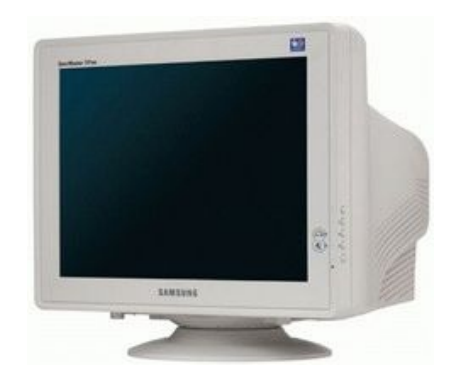

- 
- •очень малое излучение
- •малые размеры и вес
- потребляют мало электроэнергии (40 Вт)
- •нет искажений изображения

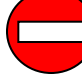

- хуже цветопередача (чёрный цвет?)
	- •изображение зависит от угла зрения
	- смазывание изображения
	- •«битые пиксели»
	- только одно разрешение

## **Мониторы**

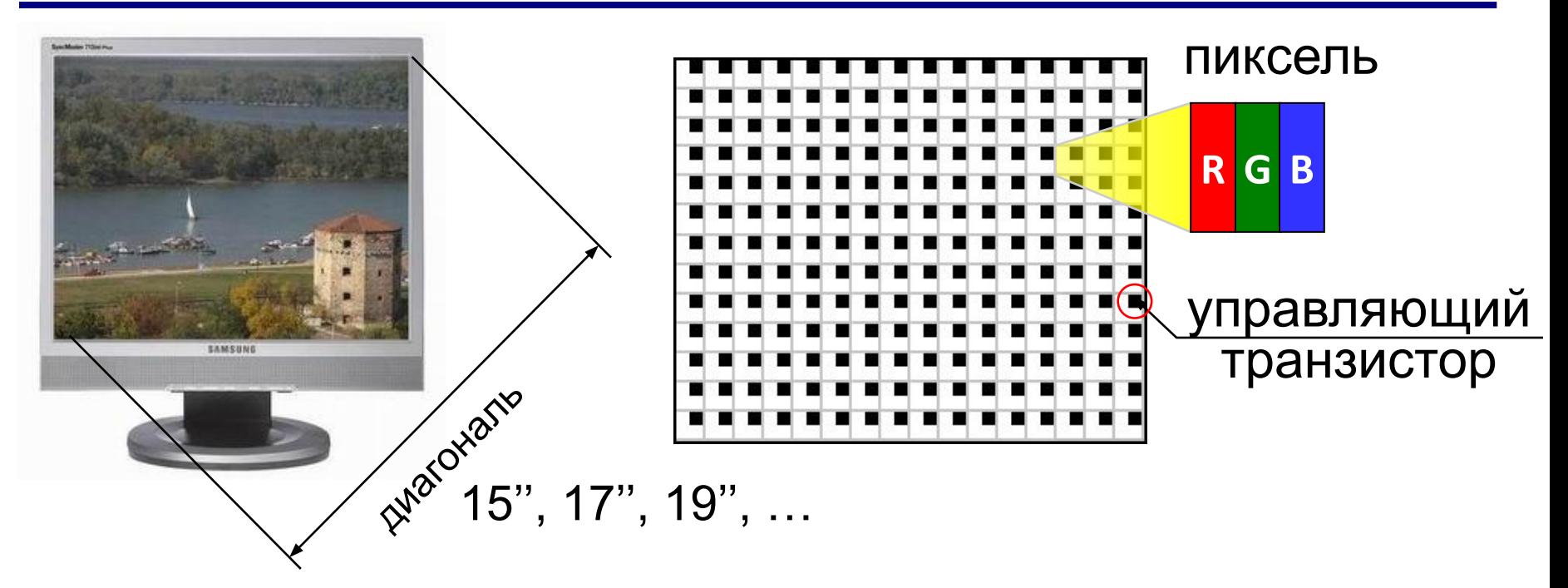

**Разрешение** — это количество точек экрана по ширине и по высоте. 1280×1024, 1440×900, 1366×768, …

#### **Соотношение сторон** 4:3, 5:4, 16:9 **Углы обзора** 160° **…** 178° **Время отклика** 2…8 мс

## **Принтеры**

**Принтер** – устройство для вывода информации на бумагу или пленку.

#### **Разрешающая способность**

**dpi** = *dots per inch*, точки на дюйм обычно 300 – 600 dpi 1200 dpi (типографское качество)

#### **Виды принтеров**

- матричные (красящая лента)
- струйные (чернила)
- лазерные (порошок)
- сублимационные (красящая лента)

## **Матричные принтеры**

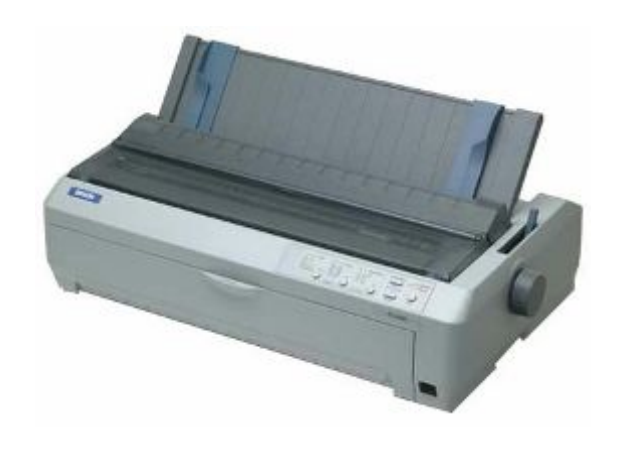

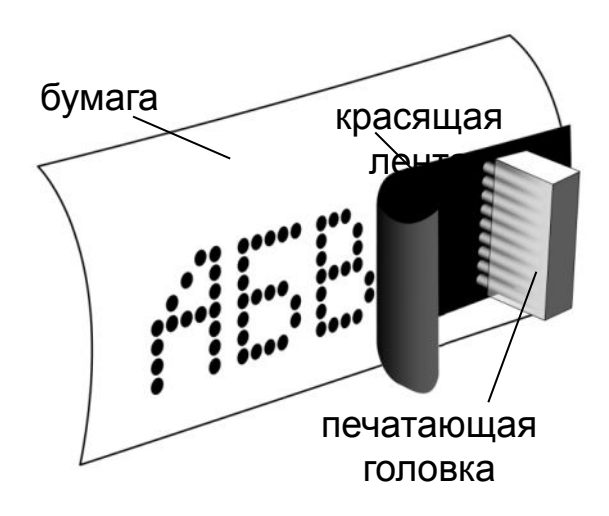

Качество печати: 72…300 dpi текст: до 337 символов в минуту

графика: до 5 мин на страницу!!!

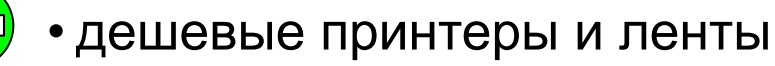

• нетребовательны к бумаге

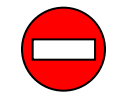

- невысокое качество низкая скорость печати графики
- шумят
- черно-белые (почти все)

## **Струйные принтеры**

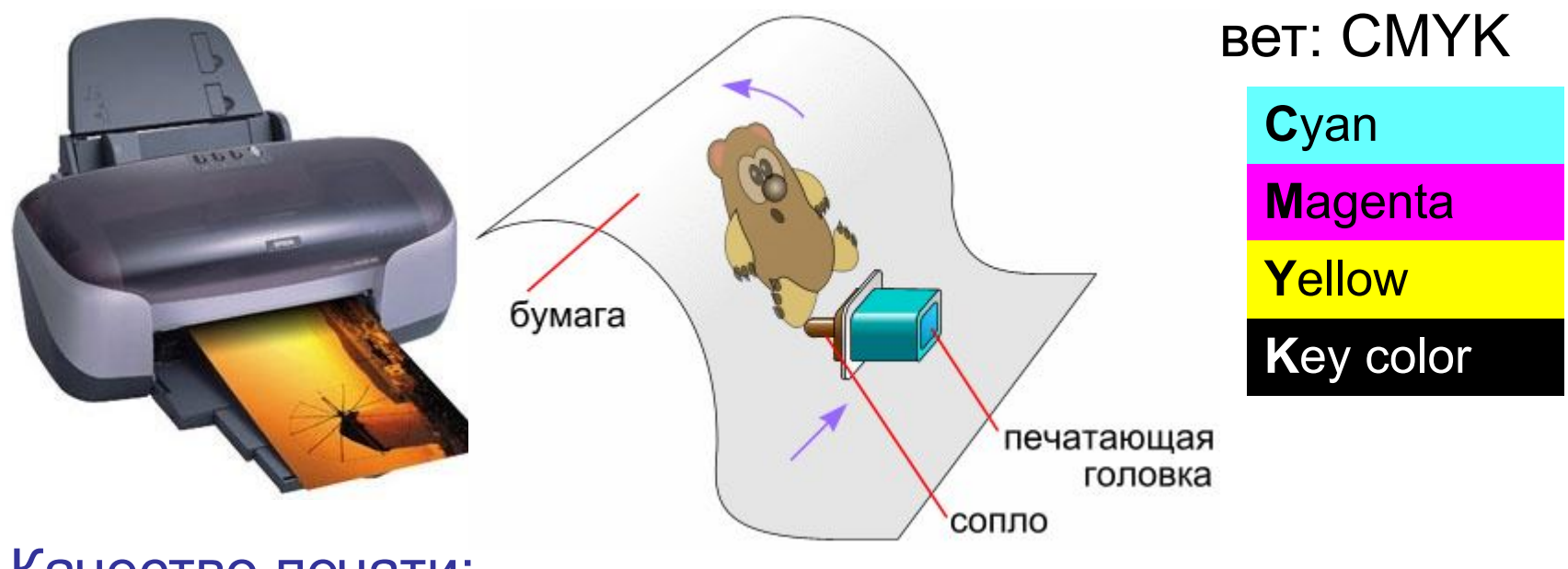

Качество печати: 300…4800 dpi

ч/б: до 30 стр/мин

цвет: до 30 стр/мин

фото 10×15: от 10 сек

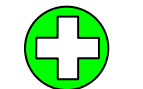

- относительно дешевые
- качественная печать
- мало шумят
- большинство цветные

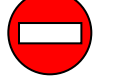

- требовательны к бумаге
- дорогие катриджи
- чернила расплываются от воды

## **Лазерные принтеры**

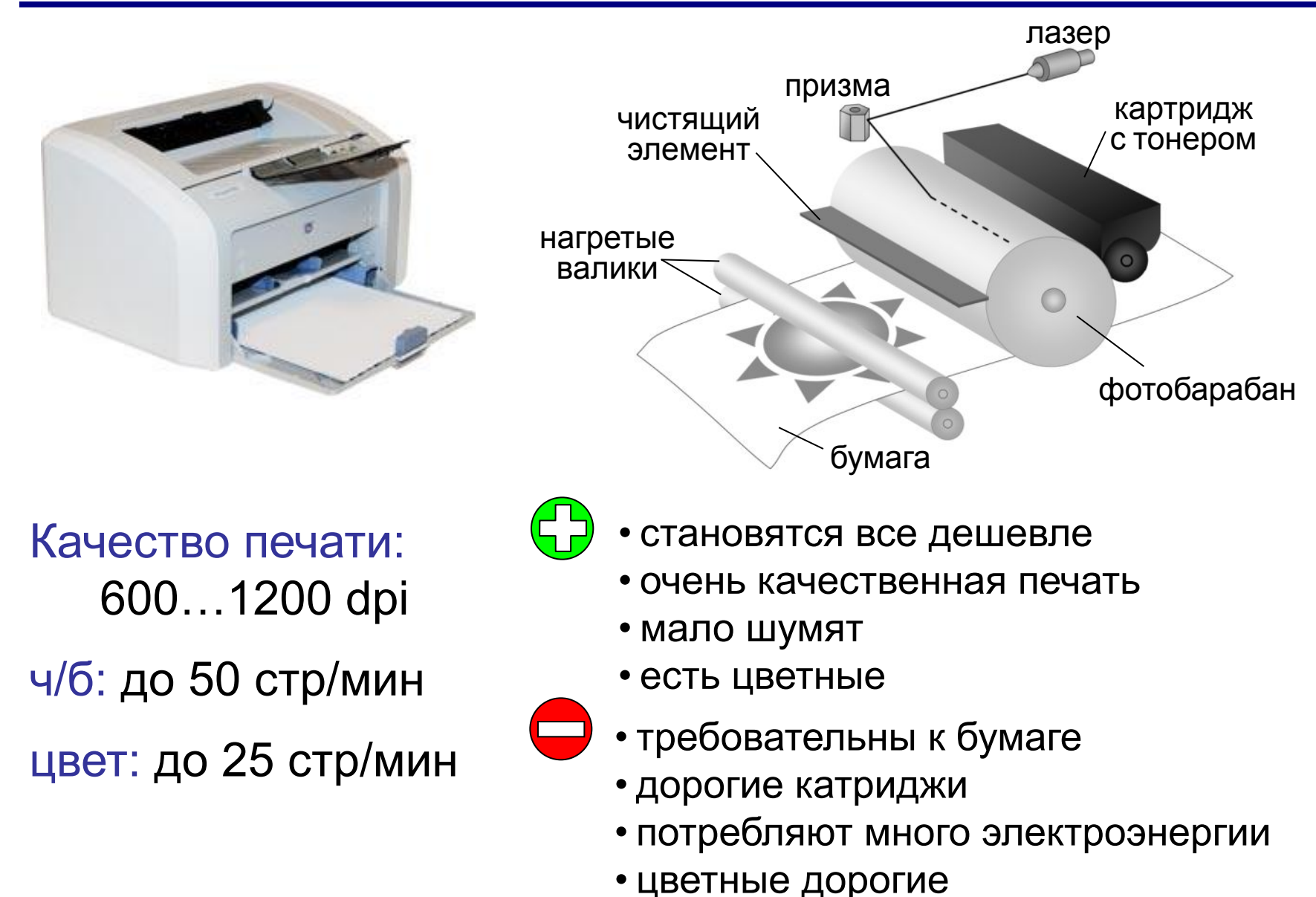

## **Сублимационные принтеры**

**Сублимация** – быстрый переход вещества из твердого состояния в газообразное.

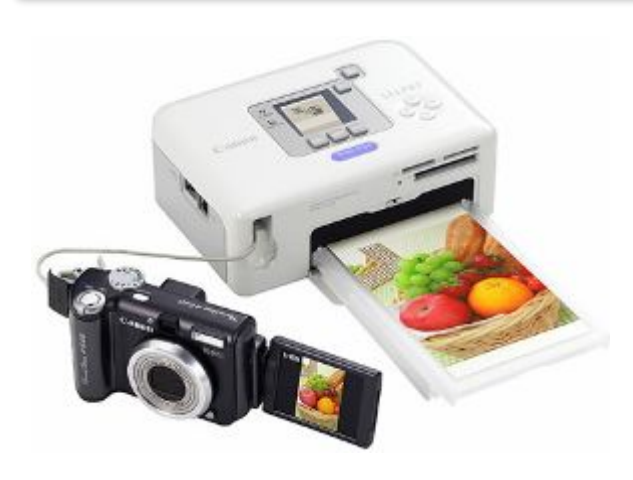

• твердые красители:

Cyan Magenta Yellow

- 256 оттенков каждого цвета, всего 16,7 млн. цветов
- печать при нагреве
- верхний защитный слой

качество печати: 300 dpi (= 4800 dpi)

- •очень качественная печать фото •не выцветает 100 лет
	- печать прямо с фотоаппарата

фото 10×15: около 1 мин

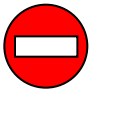

• специальная бумага и пленки с красками

## **3D-принтеры**

**3D** = 3-*dimensions*, трёхмерный

**3D-принтер** — устройство, которое создает физический объект по слоям на основе его цифровой трёхмерной модели.

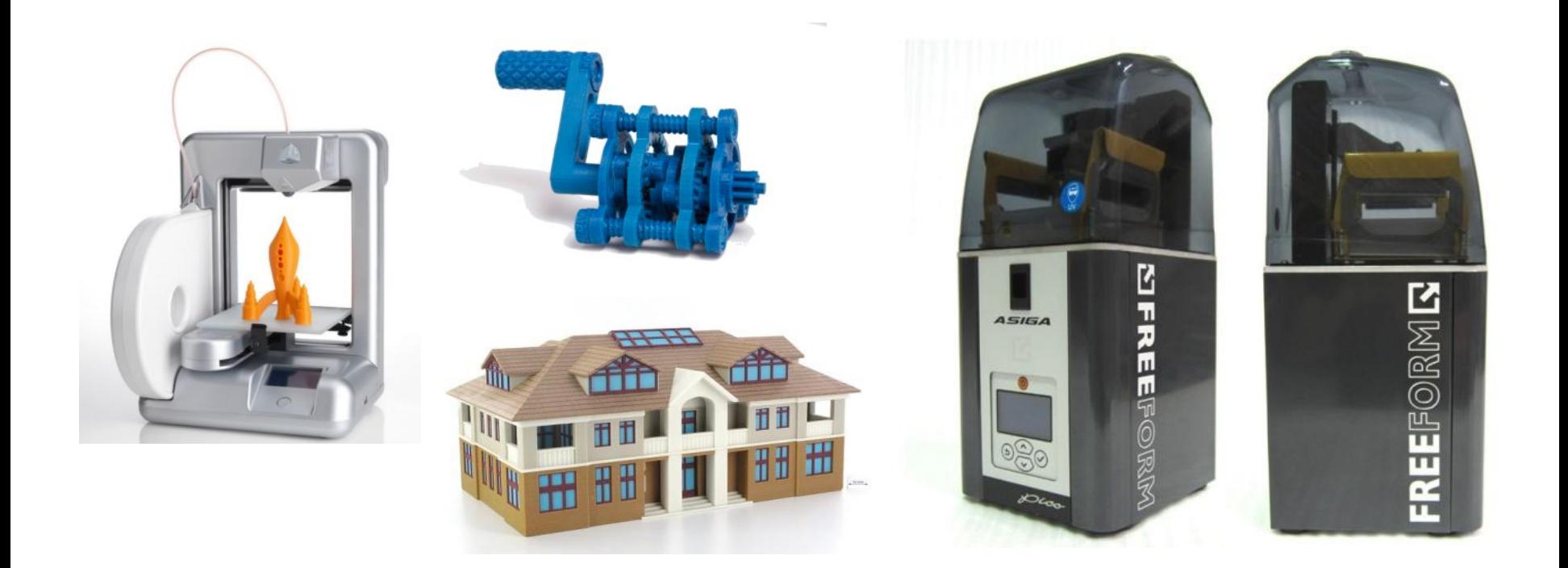

## **Устройства ввода и вывода**

## **Сенсорный экран**

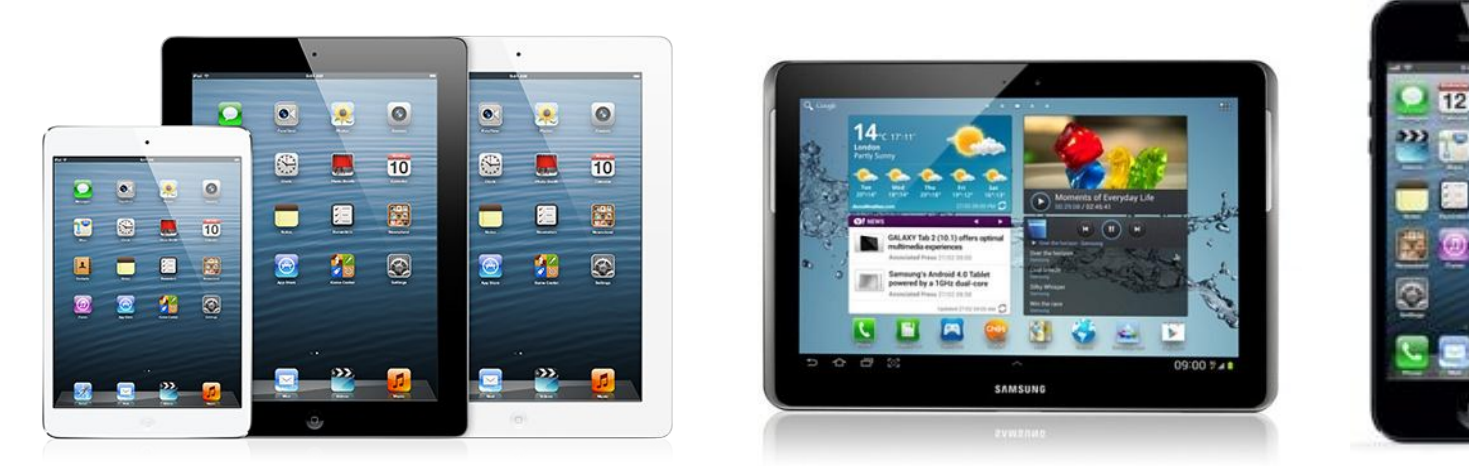

#### **мультитач** – реакция на касание экрана в нескольких местах одновременно
## **Источники иллюстраций**

- 1. http://lenovo.ru
- 2. http://apple.com
- 3. http://samsung.com
- 4. http://www.pcquide.com
- 5. http://hardforum.com
- 6. http://www.techspot.com
- 7. http://www.directindustry.com
- 8. http://www.photo-dictionary.com
- 9. http://www.flashdrive-repair.com
- 10. http://qtwy.net
- 11. http://www.designboom.com
- 12. http://vindavoz.ru
- 13. http://www.mousearena.com
- 14. http://www.globalnerdy.com
- 15. http://vernier.com
- 16. http://mnc.ru
- 17. http://npkrapid.ru
- 18. http://avgold.ru
- 19. http://abs3d.ru
- 20. http://tavco.net
- 21. http://en.wikipedia.org
- © <mark>б.∕р. По<mark>һ∤кр∘/ [-...</mark>Ам∏к<del>јуеdiа?оро</del> http://kpolyakov.spb.ru</mark>